From Static to Dynamic Visualization of the Sea Surface Height on a Web GIS Application

#### Georgios Dimopoulos

Mentor #1: Peter Van Oosterom Mentor #2: Martijn Meijers Deltares supervisors: Fedor Baart Cindy Van de Vries

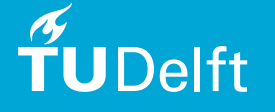

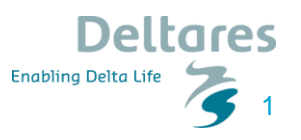

### **Contents**

**Motivation** 

Research Objectives

Related Work

**Dataset** 

Methodology

Implementation/Results

Conclusions

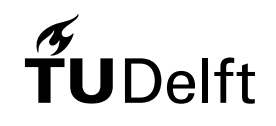

Future Work

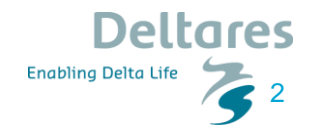

### **Contents**

#### **Motivation**

Research Objectives

Related Work

**Dataset** 

Methodology

Implementation/Results

Conclusions

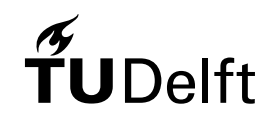

Future Work

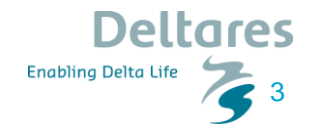

# Motivation (General)

- The Climate is changing
- Ice loss in Greenland and Antarctica
- Extreme weather phenomena
- The Oceans are getting affected and they affect the climate

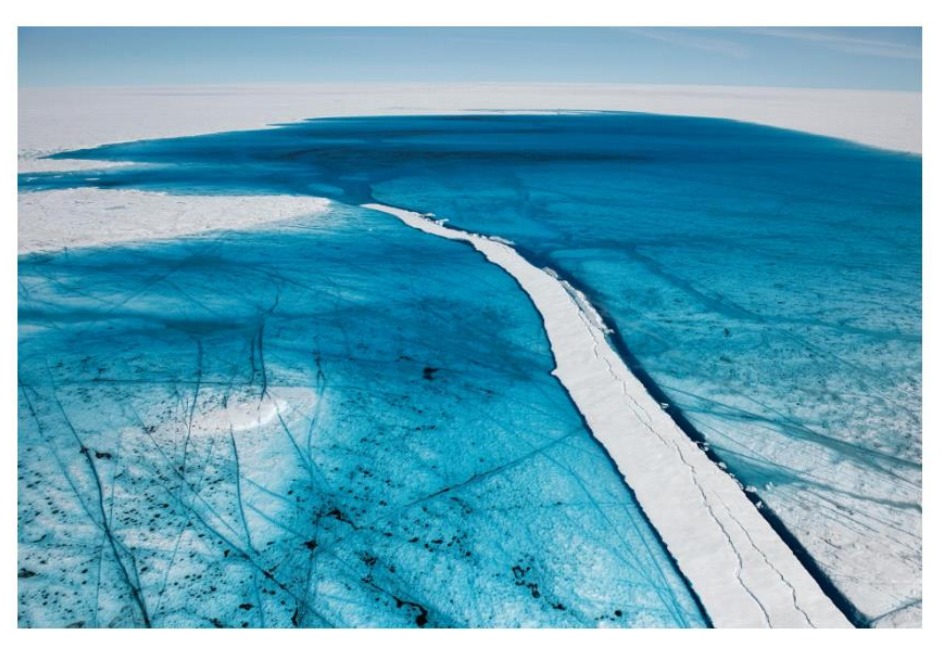

4

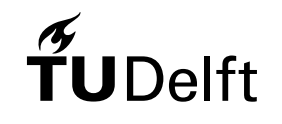

# Sea Surface Height

- Ocean Topography
- Sea Surface Height → How much heat is stored in the ocean
- Sea Surface Height → water level of the ocean, indicator for ocean water volume
- **Sea Surface Height Anomaly** ➔ difference with respect to reference level (typically 1993)
- **Dynamic phenomenon** (Change through time)
- **Different phenomena** ➔**Different time scales**
- **Different spatial scales**

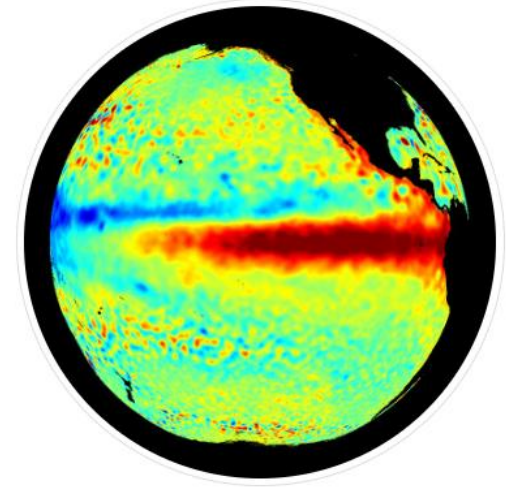

5

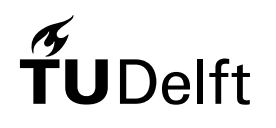

# **Visualization**

• A vast amount of spatial data are produced daily

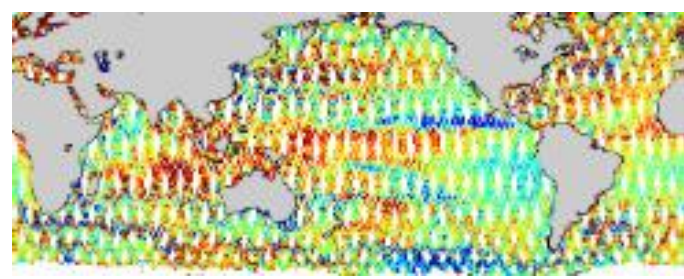

6

- One of the best way of extracting information is by visualizing the data
- The vision is the most dominant sense within the human sensory system
- One of the oldest visualization techniques is **Cartography** (6200BC)

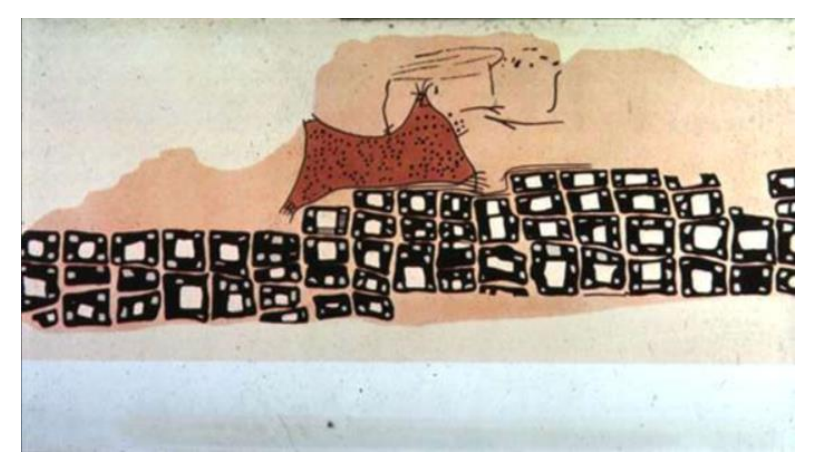

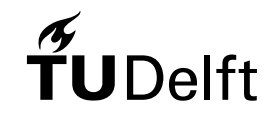

# Geographic Information Systems

• The invention of the computers led to the development of the Geographic Information Systems (GIS

"Geographic Information Systems (GISs) are computer-assisted systems for the capture, storage, retrieval, analysis and display of spatial data".

(Clarke, 1984 )

• The first GIS analysis: Charles Picket (France, 1832)

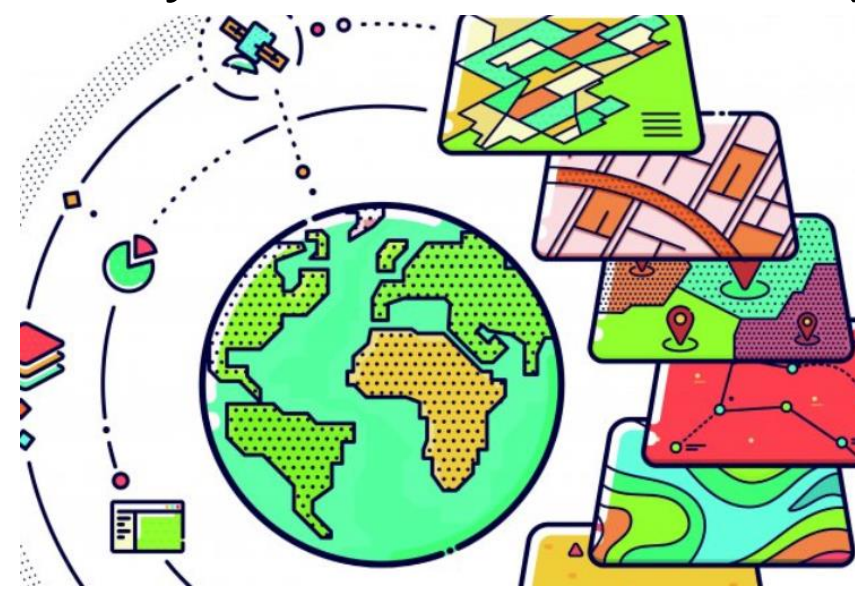

7

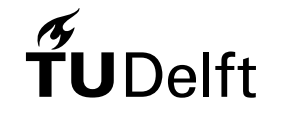

## Interaction

- Advancement of the computer + Digital revolution ➔Interactivity
- Some scholars believe that even paper maps are interactive (rotate, move, draw, point)
- The digital environment affords a wider array of interactions

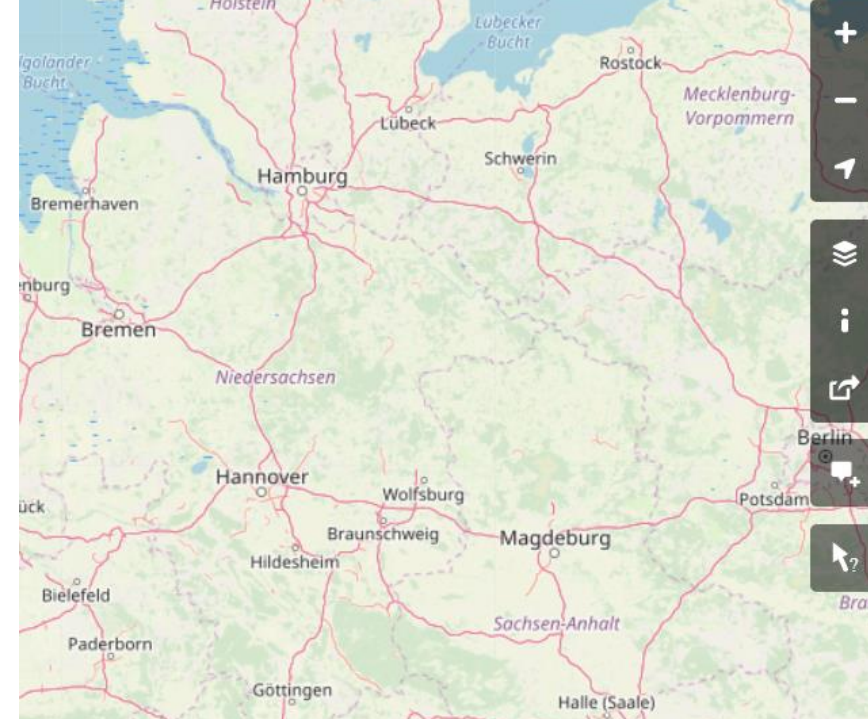

8

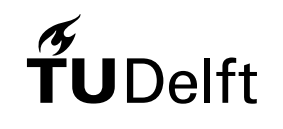

# Web GIS

- Late 1980s the World Wide Web was invented
- The number of Web applications is in the rise and the GIS related are as well
- Main advantage: Provides the opportunity to the user to access, analyze and visualize geographic information from anywhere at any time

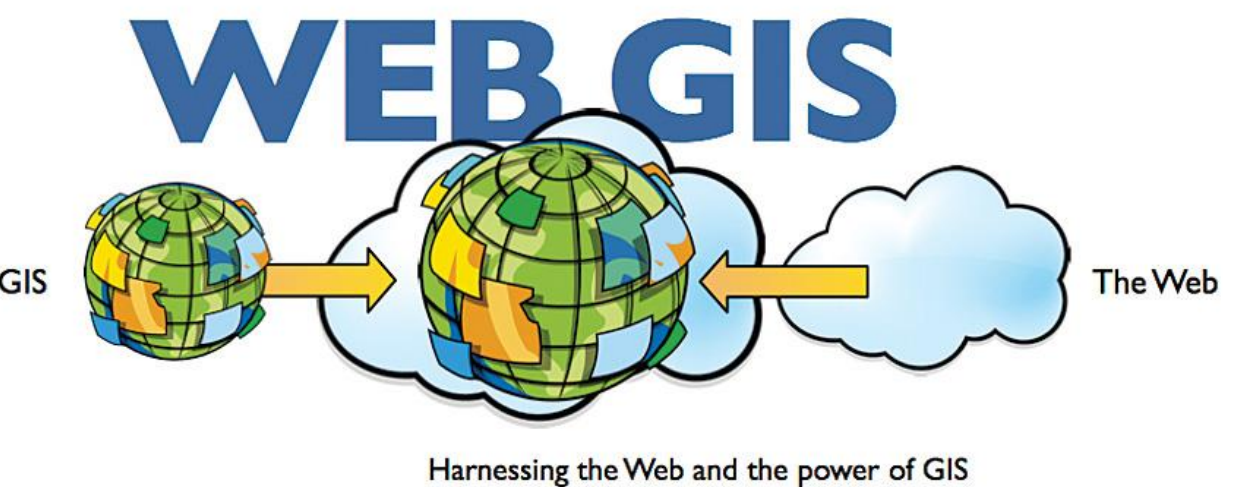

Going Far Beyond Mapping and Visualization

9

**Enabling Delta L** 

GIS

# Web GIS (Visualization)

#### **Static**

- Early 1990s
- Simple images

### **Interactive**

- AJAX
- Google Maps, Microsoft Virtual Earth, Yahoo Maps Buienradar.nl

#### **Dynamic**

- Animation
- First formats: GIF, SVG<br>TUDelft

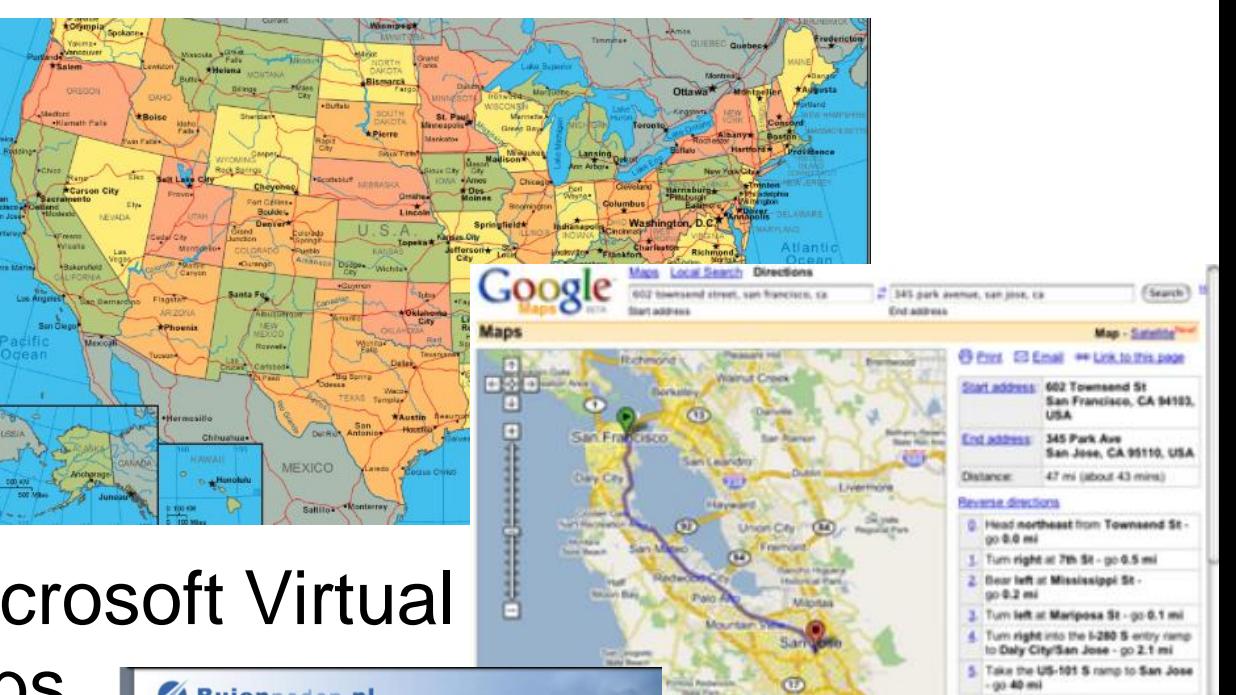

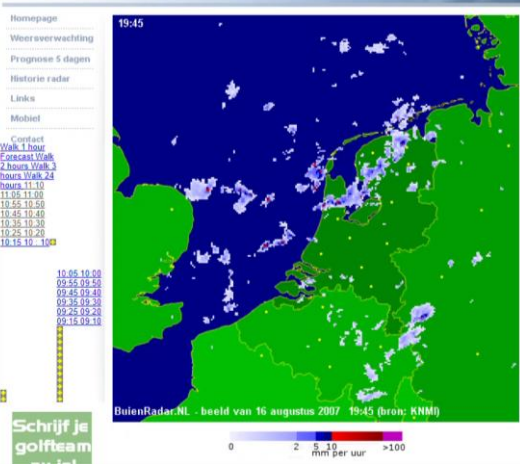

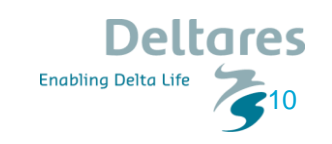

6. Bear right onto the CA-87.

## OGC Standards

- Combine data from multiple sources
- Platform independence
- Not only for the user but also for software programs
- Need for interface standardization (Interoperability)
- Foundation of Open Geospatial Consortium
- WMS, WFS, WCS, WMTS, WPS, CSW etc
- Maybe now also a **WVMS**

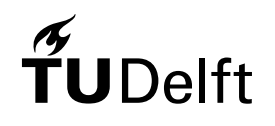

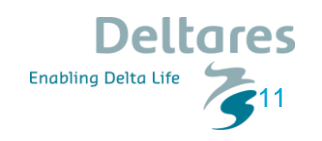

### **Contents**

**Motivation** 

**Research Objectives**

Related Work

**Dataset** 

Methodology

Implementation/Results

Conclusions

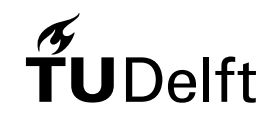

Future Work

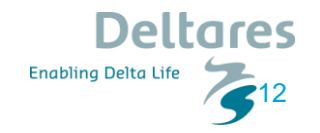

# Research Questions

#### Main:

" What is an optimal WebGIS-architecture for making an interactive - dynamic visualization of the sea-surface height phenomenon?"

### Sub-questions:

- Sea surface height is a dynamic phenomenon (2.5D + time), what **animation** technique should be used and why?
- What elements of **interactivity** are relevant to a web mapping application and which ones should be implemented?
- What type of **architecture** is more appropriate for an implementation with these characteristics?

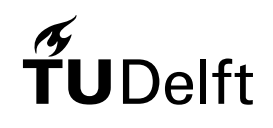

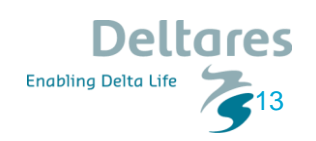

## Research Scope

- No extended data analysis
- Interactivity ➔ Literature review/related work
- No usability test
- 2D + Time (Height represented with color)
- The architecture will be based on existing applications

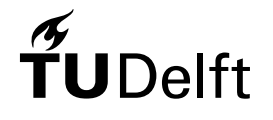

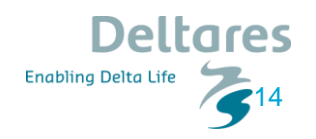

### **Contents**

**Motivation** 

Research Objectives

**Related Work**

**Dataset** 

Methodology

Implementation/Results

Conclusions

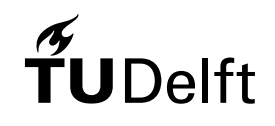

Future Work

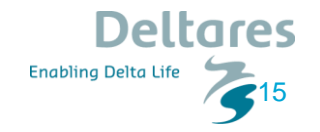

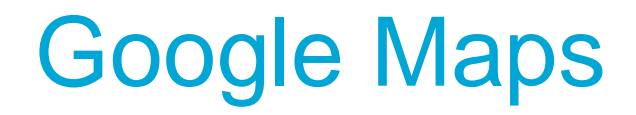

- One of the first applications that introduced the tiled web maps (for zooming and panning)
- The tiling scheme that it was used is standardized

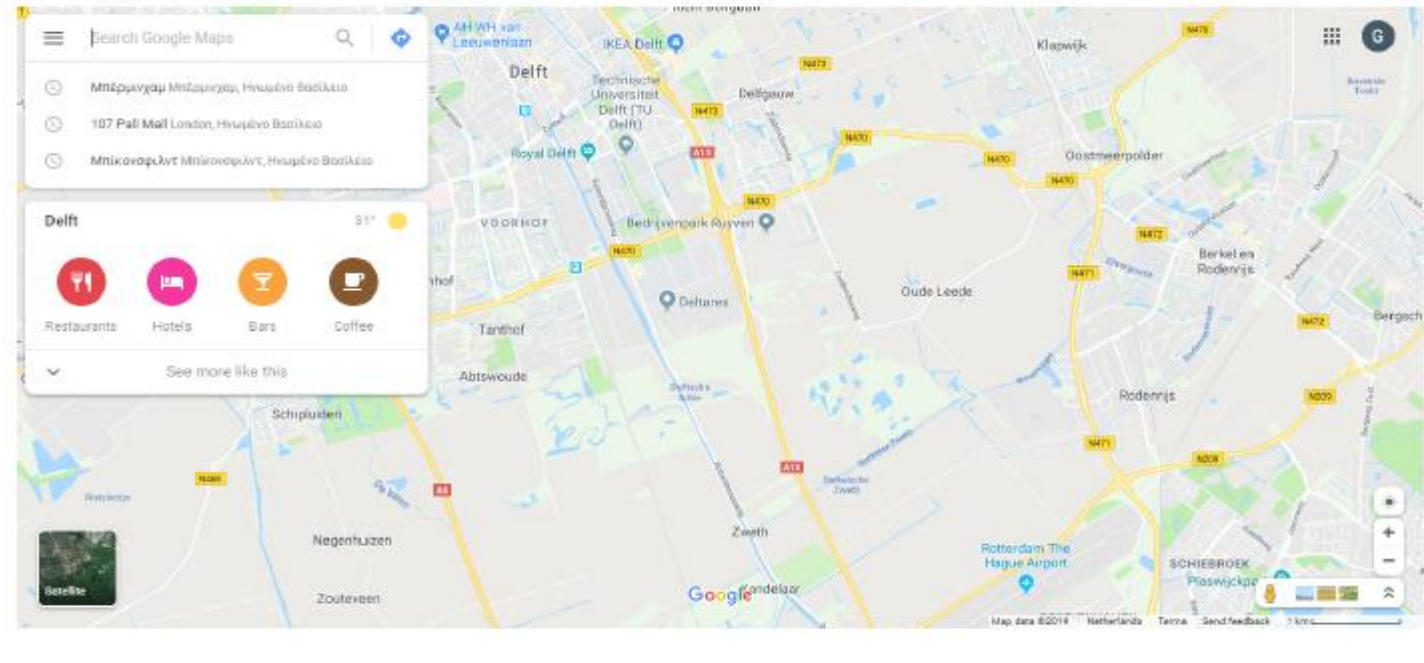

16

Deltares

**Enabling Delta Life** 

# Google Maps (Tiling Scheme)

Level 1

- 256x256 pixels
- Origin (Upper left corner)

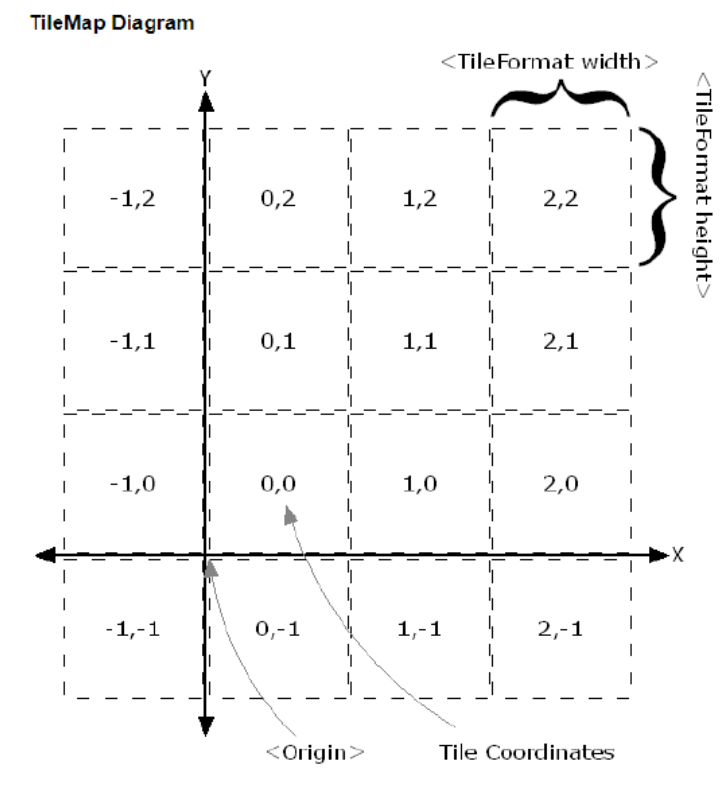

TMS

 $\widetilde{T}$ UDelft

 $1.0$  $0, 0$  $2,0$  $3,0$  $0, 1$  $1,1$  $2/1$ 671  $1,2$  $0,2$  $2,2$  $3.2$  $0.3$  $2,3$  $1.3$ 3,3

Level 2

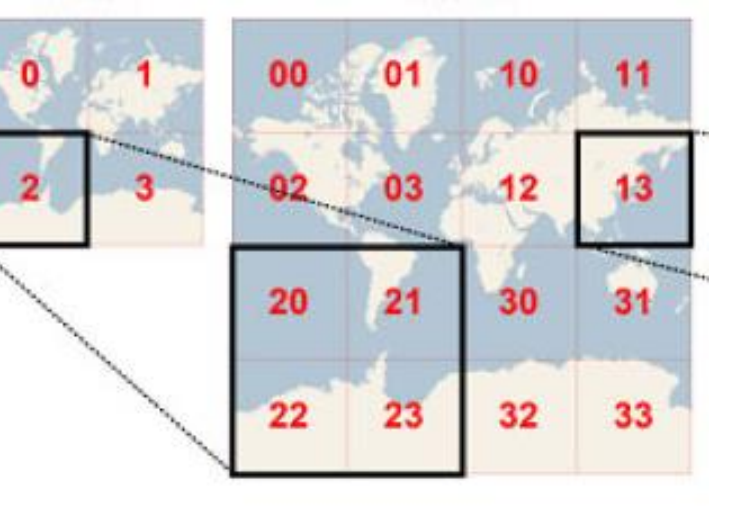

**Bing** Maps

**Enabling Delta Life** 

217

Deltares

# Google Maps (Web Mercator)

- Based on Original Mercator Projection (Cylindrical + con-formal)
- WGS 84 ellipsoid
- Spherical Mercator equation (decreased computational cost) 85.051129 North
- Non conformal
- Lines of constant course are not straight

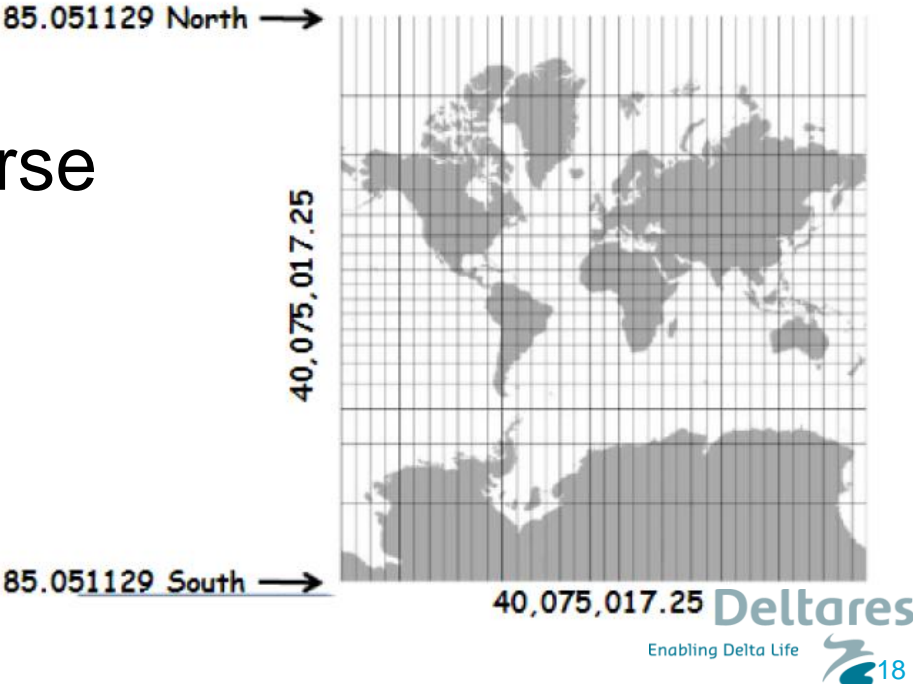

# Animated Web Maps (Slideshow/GIF)

- Slideshow (CSS3/WebGL):
- + Good quality, interactive
- Storage requirements
- GIF:
- + Storage requirements
- Limited interactivity

Weekly sea surface temperature anomaly **CFP 3-SFP Q** Difference from average temperature (°C) Data: NNVI

 $-5$ 

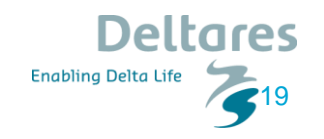

# Animated Web Maps (Video)

- + Interactive, Storage requirements
- Weird tiling scheme (1480x800), not interactive enough

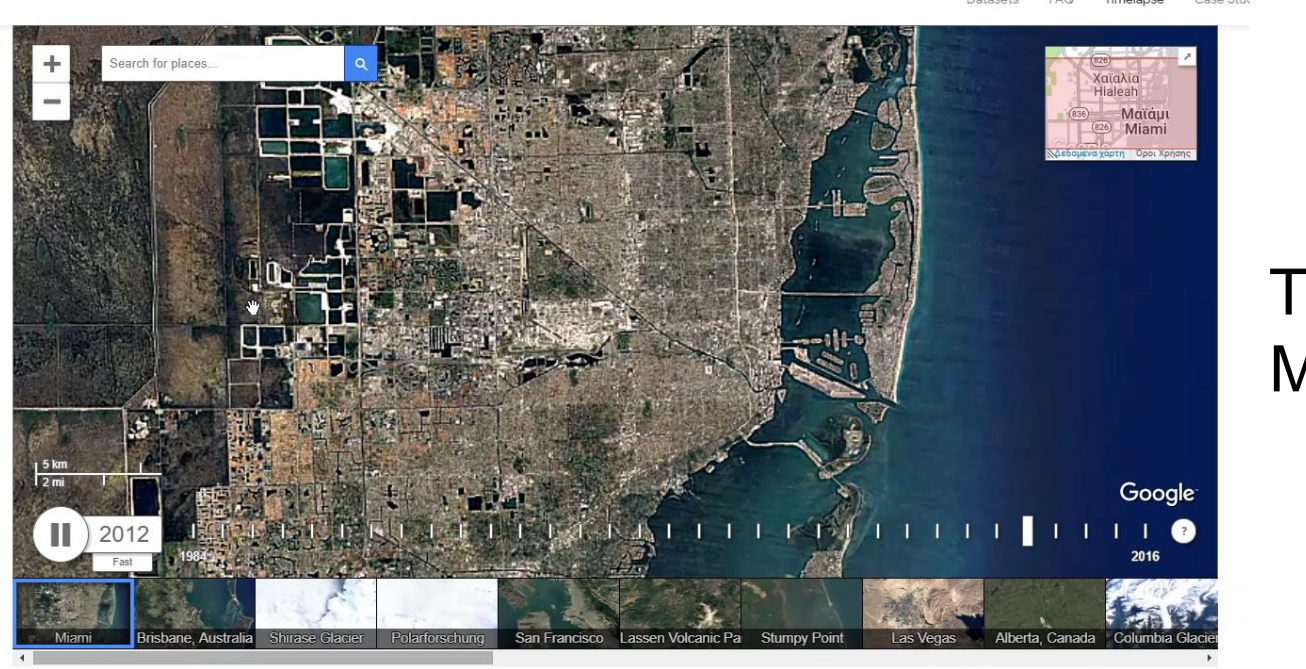

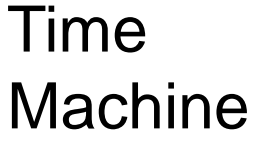

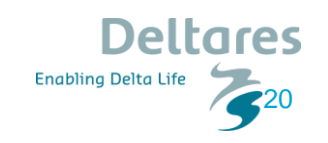

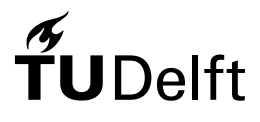

# Animated Web Maps (Virtual Globe + Video)

- + More immersive experience
- Limited interactivity

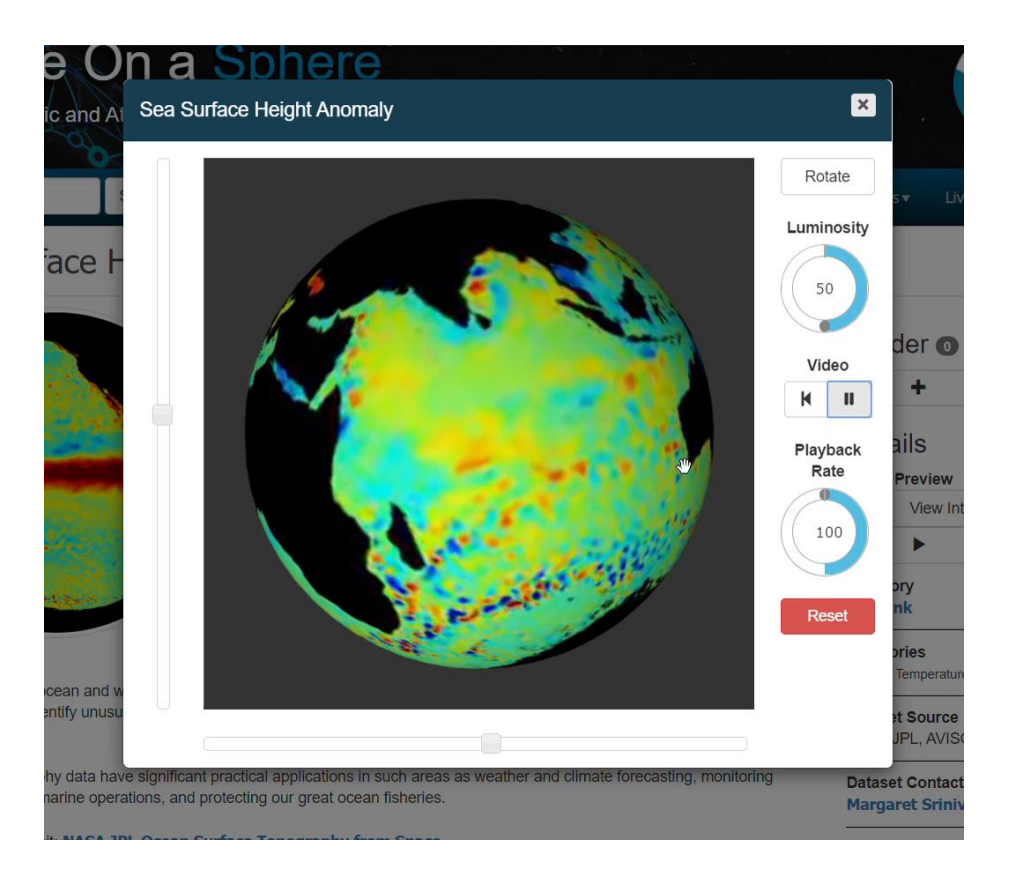

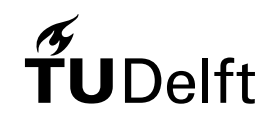

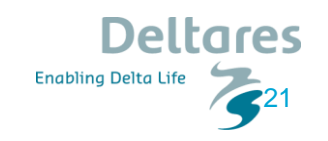

# What This Application Looks Like?

Animation (Time Machine Implementation)

+ Google Maps Tilling Scheme

Pause

+ Extra Interactivity (Coloring, querying, zoom in time)

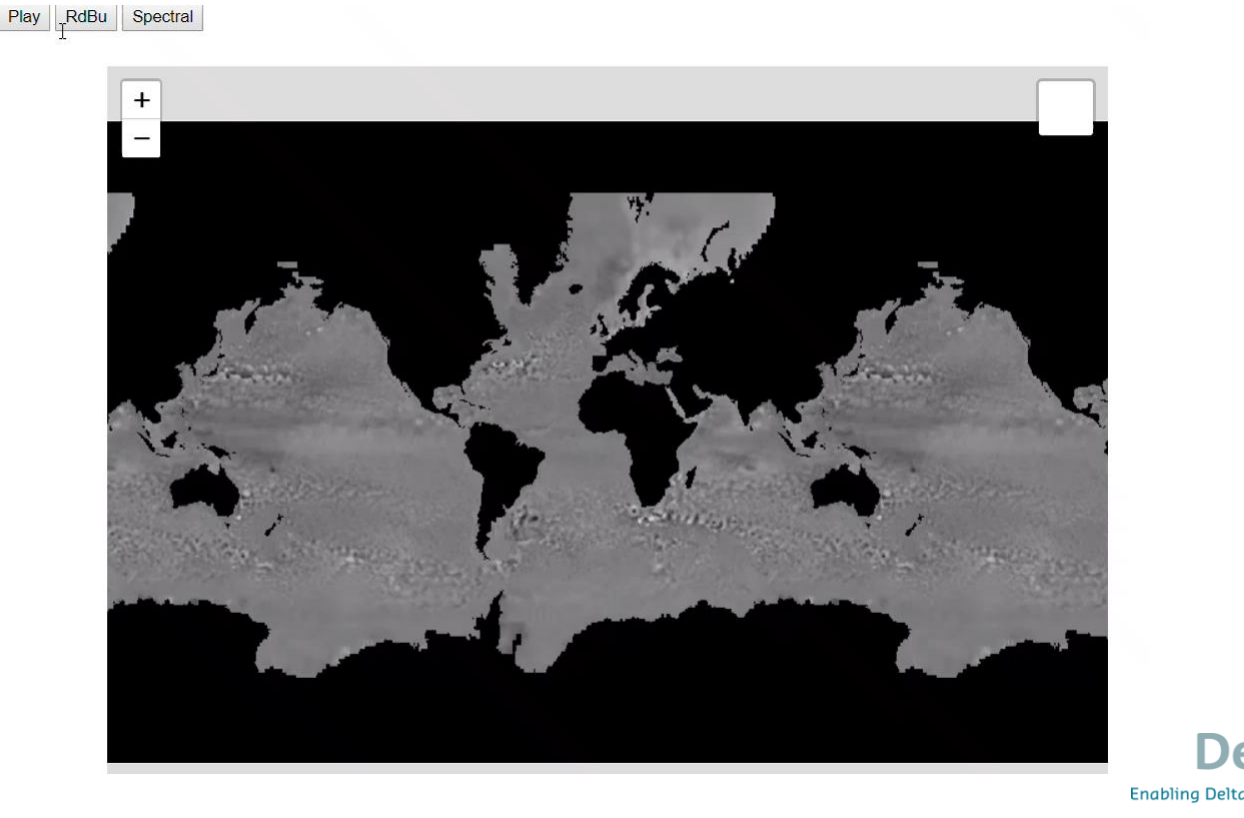

22

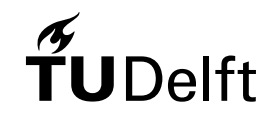

### **Contents**

**Motivation** 

Research Objectives

Related Work

**Dataset**

Methodology

Implementation/Results

Conclusions

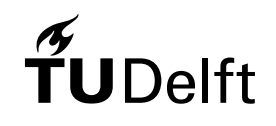

Future Work

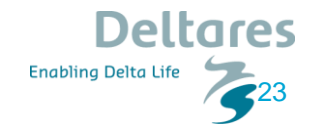

## **Dataset**

"JPL MEaSUREs Gridded Sea Surface Height Anomalies Version 1609" NASA provided dataset

- NetCDF format
- Spatial resolution: 0.17 degree
- Temporal resolution: 5 days
- Time span: 25 years
- 11.07 GiB in compressed ΤIFF files

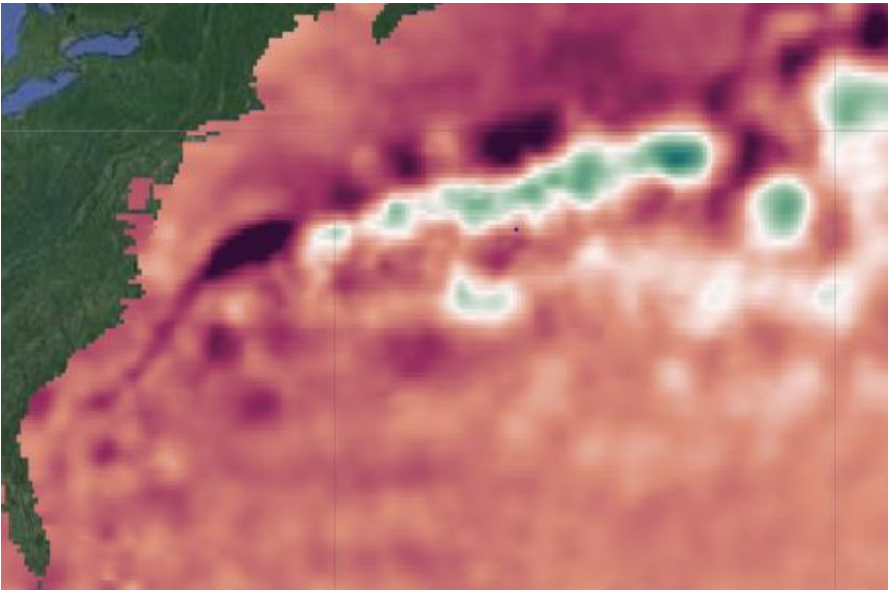

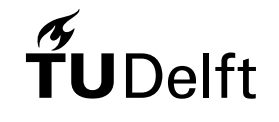

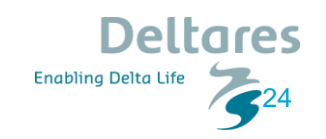

### **Contents**

**Motivation** 

Research Objectives

Related Work

**Dataset** 

**Methodology**

Implementation/Results

Conclusions

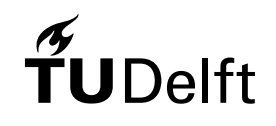

Future Work

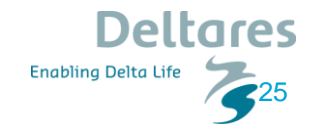

# Methodology (General)

- Answers the research questions
- 3 parts (animation, interactivity, architecture)
- Comparison between the different options and selection of the best solution

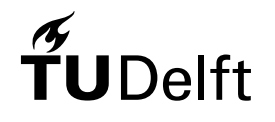

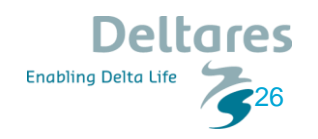

# Animation (Part 1)

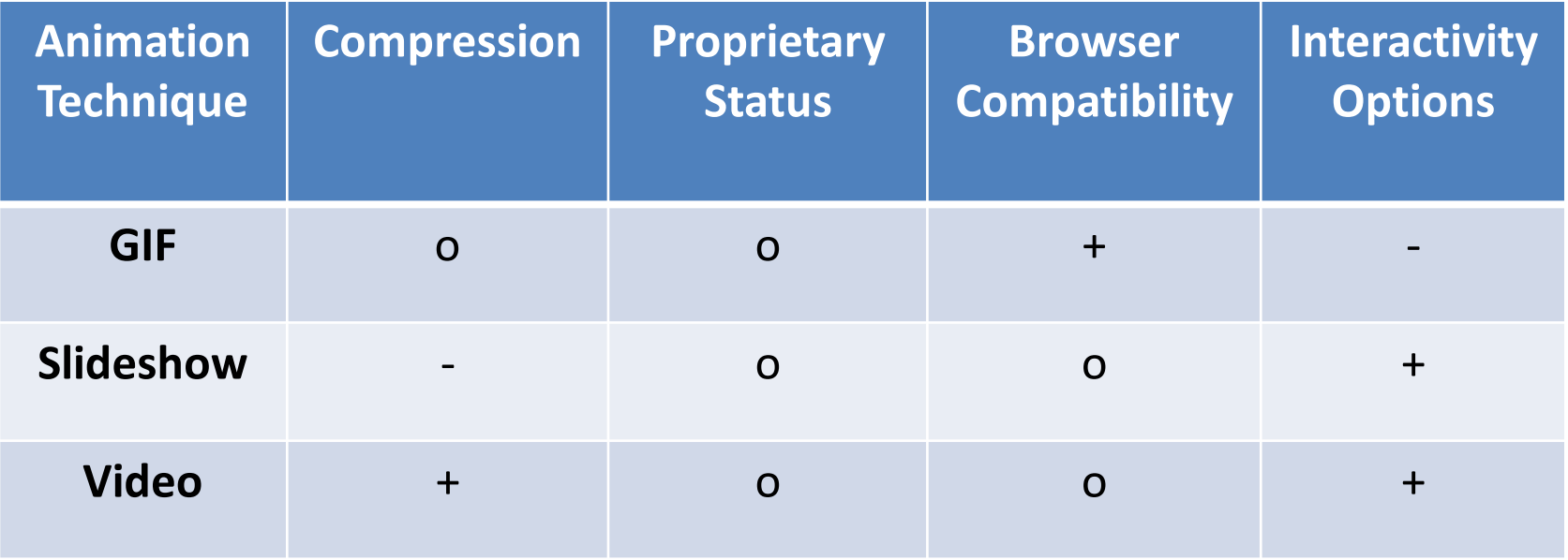

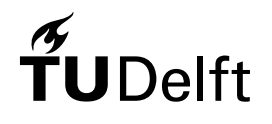

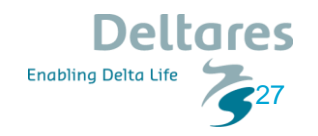

# Animation (Part 2)

- Compression Standards
- Containers
- HTML5 video element

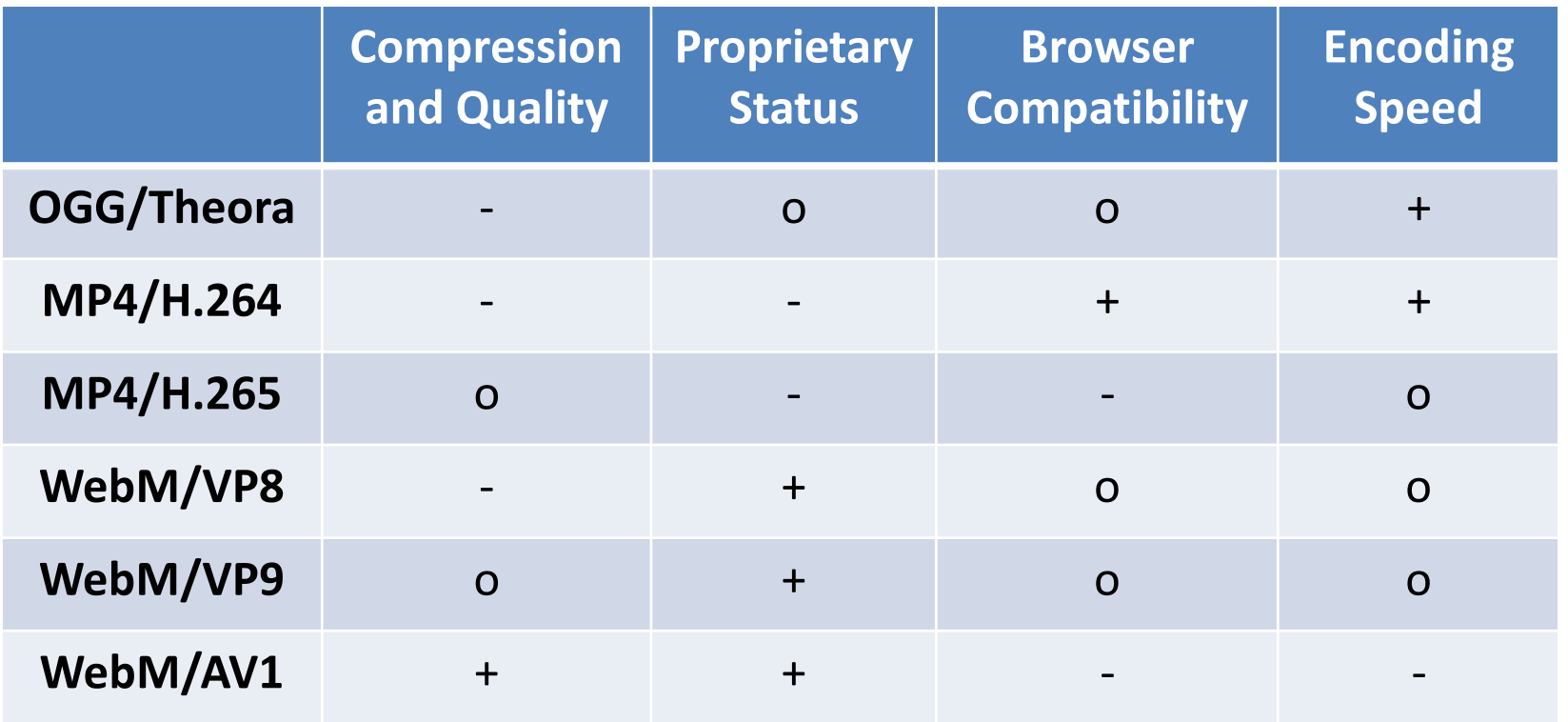

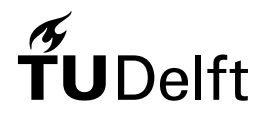

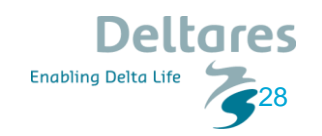

# Interactivity Elements (Handling the x and y coordinates)

- Zooming and Panning
- Tiling

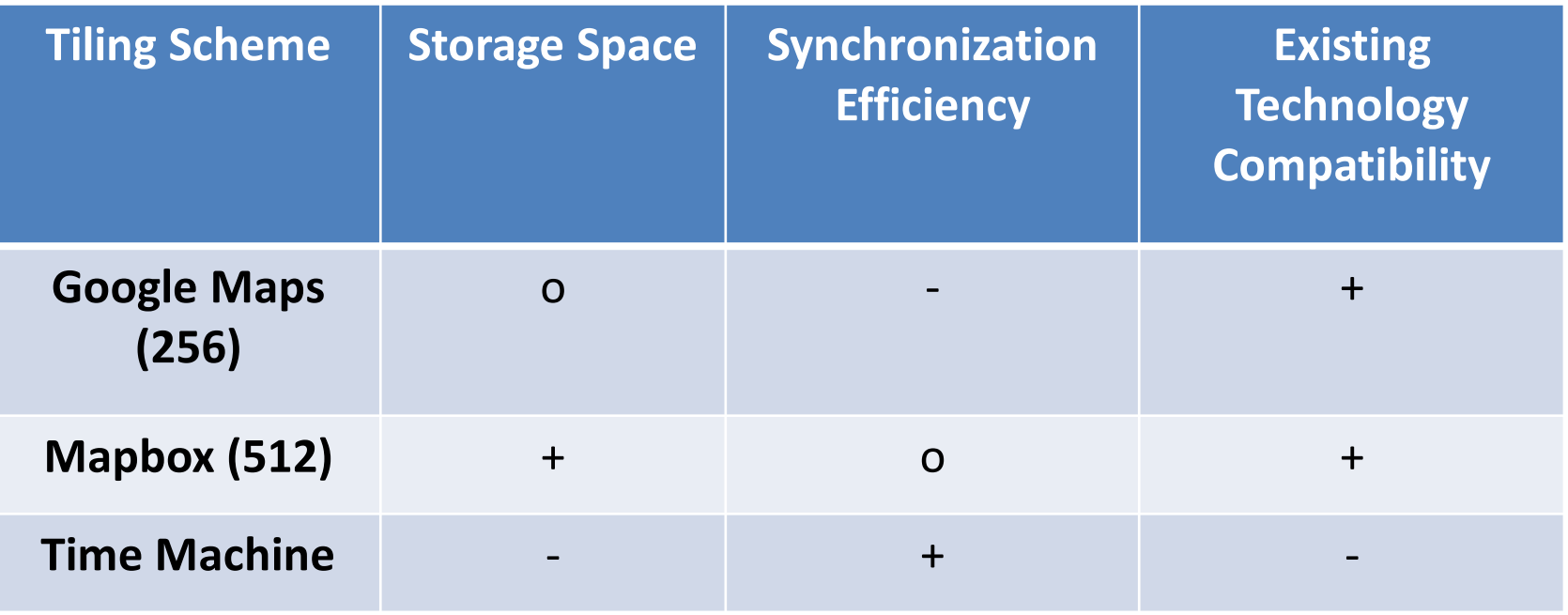

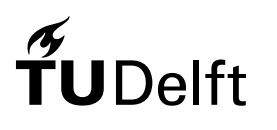

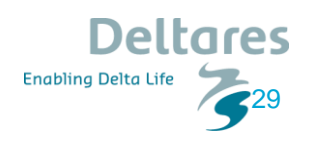

# Interactivity Elements (Handling the z coordinate)

- Video Filters & Canvas API ➔ CPU
- WebGL ➔ GPU

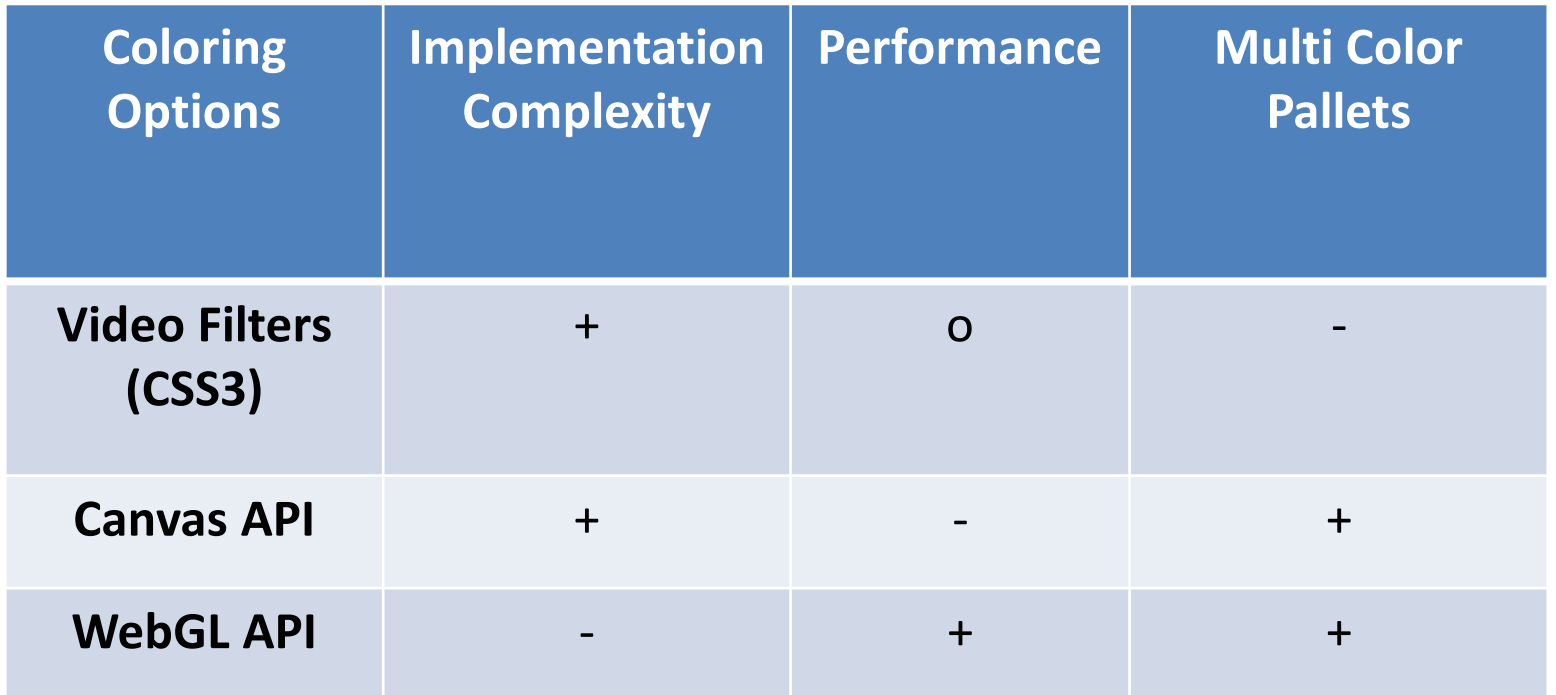

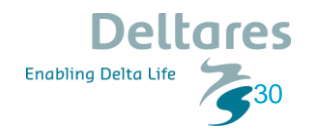

# Interactivity Elements (Handling the Time Dimension)

Zooming in time: Like the zooming in space (global  $\rightarrow$  continental $\rightarrow$  regional etc) $\rightarrow$  (yearly $\rightarrow$  monthly $\rightarrow$ weekly etc)

#### **Coarse Data** ➔ **Dense Data**

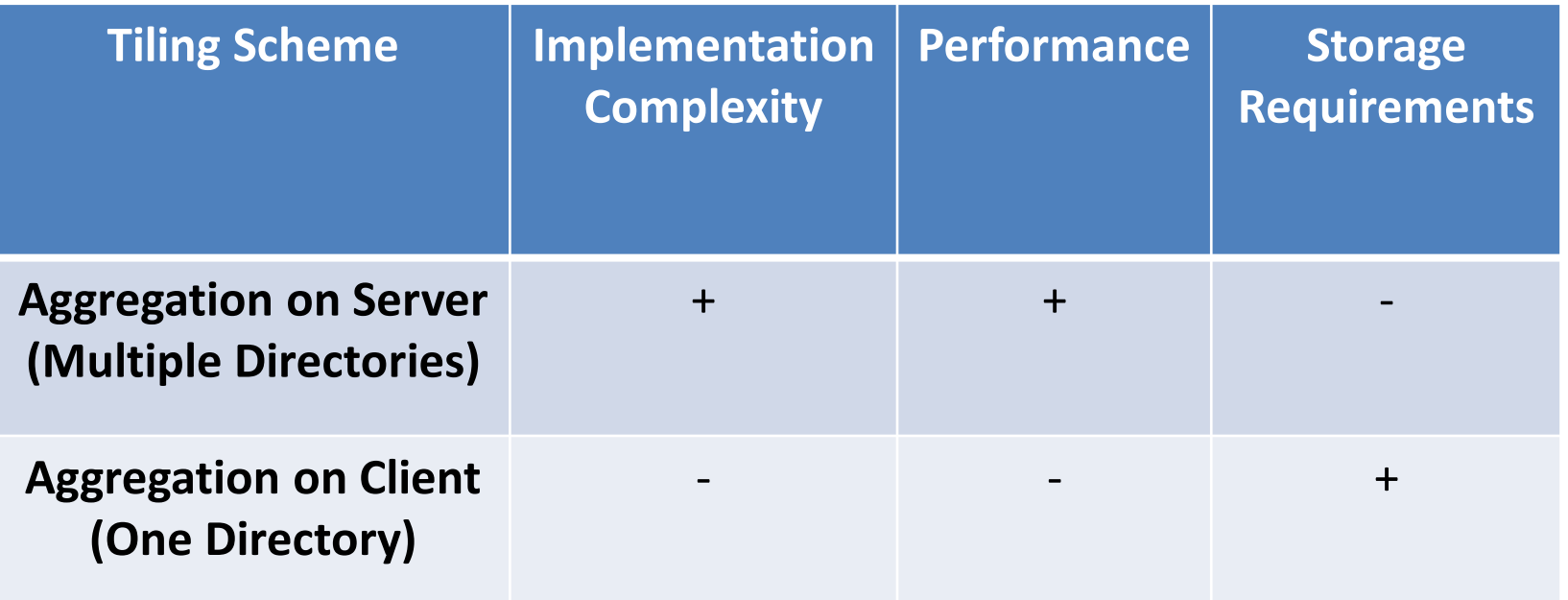

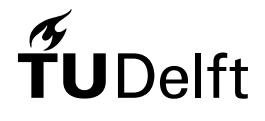

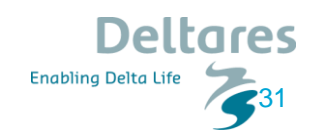

# Interactivity Elements (Querying Capabilities)

#### The canvas element  $\rightarrow$  color picking technic  $\rightarrow$  color values  $\rightarrow$  height values.

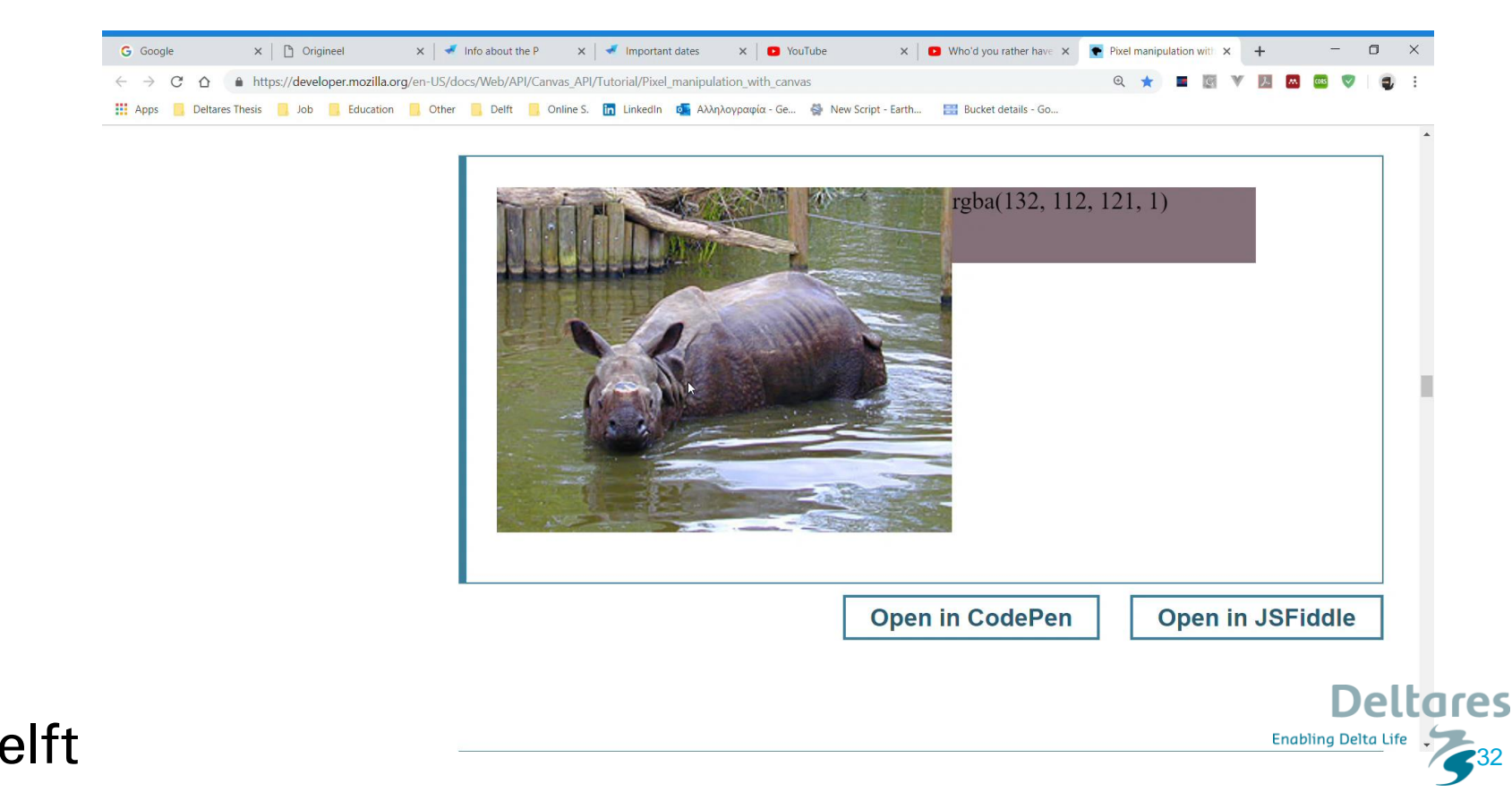

## System Architecture

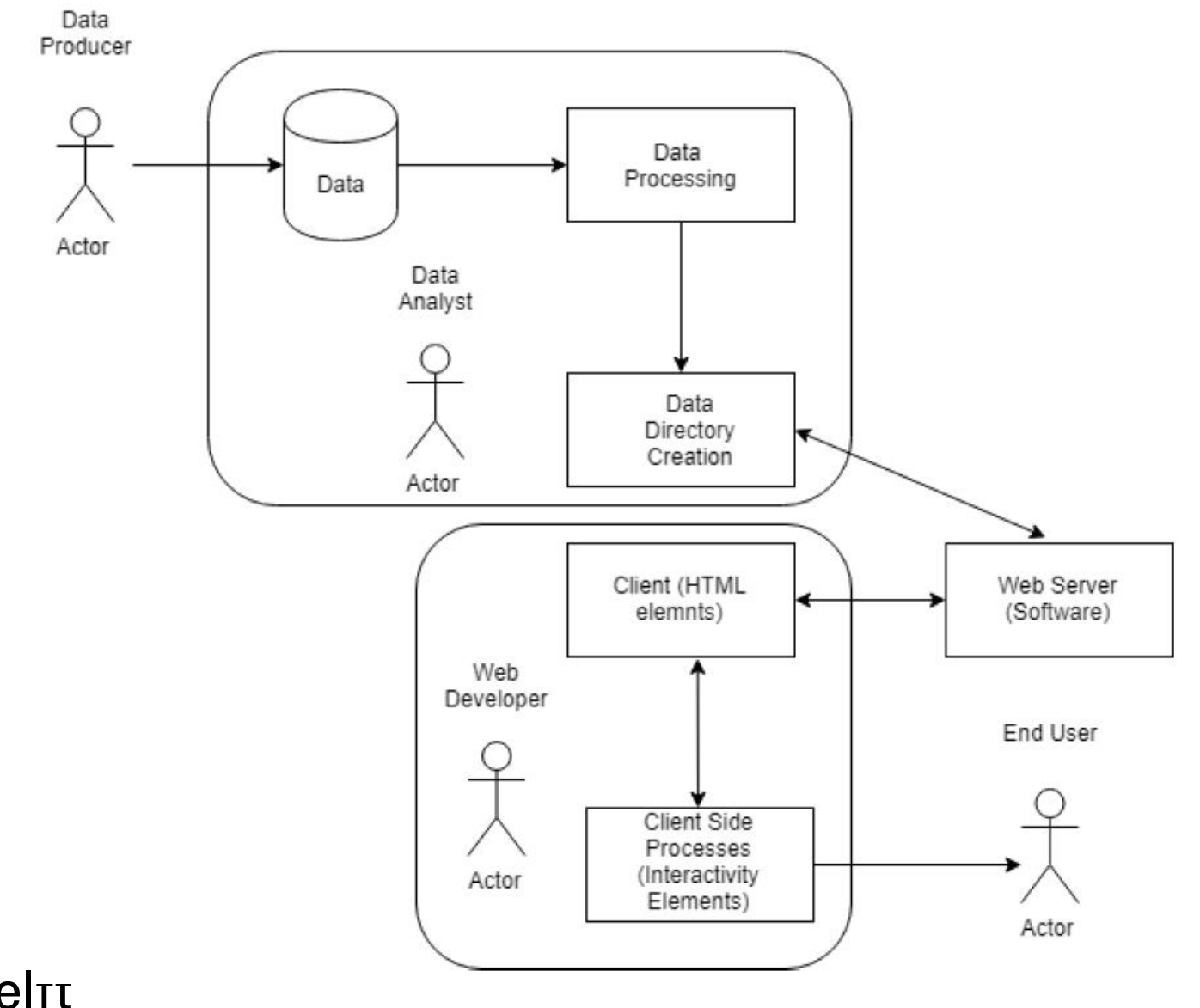

33

**Deltares** 

**Enabling Delta Life** 

 $\widetilde{\mathbf{T}}$ UDel $\mathbf{u}$ 

### **Contents**

**Motivation** 

Research Objectives

Related Work

**Dataset** 

Methodology

**Implementation/ Results**

Conclusions

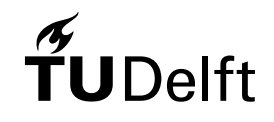

Future Work

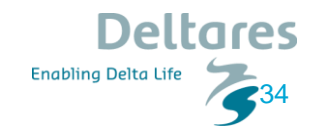

# Implementation/Results (General)

- Same Structure as the Methodology
- Its part will have 3 sections:
	- Tools Used
	- Implementation
	- Results

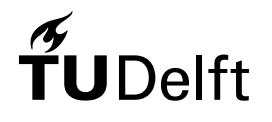

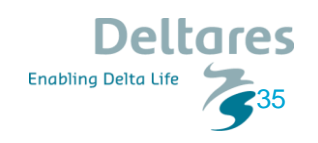

# Animation (Part 1)

#### Tools Used: FFmpeg, Python Implementation:

*ffmpeg.exe -framerate 10 -i videoTilesPerMonth\_mp4/0/0/%03d.png -codec : vlibx264 -crf 22 -r 10 videoTilesPerMonth\_mp4/0/0/0.mp4*

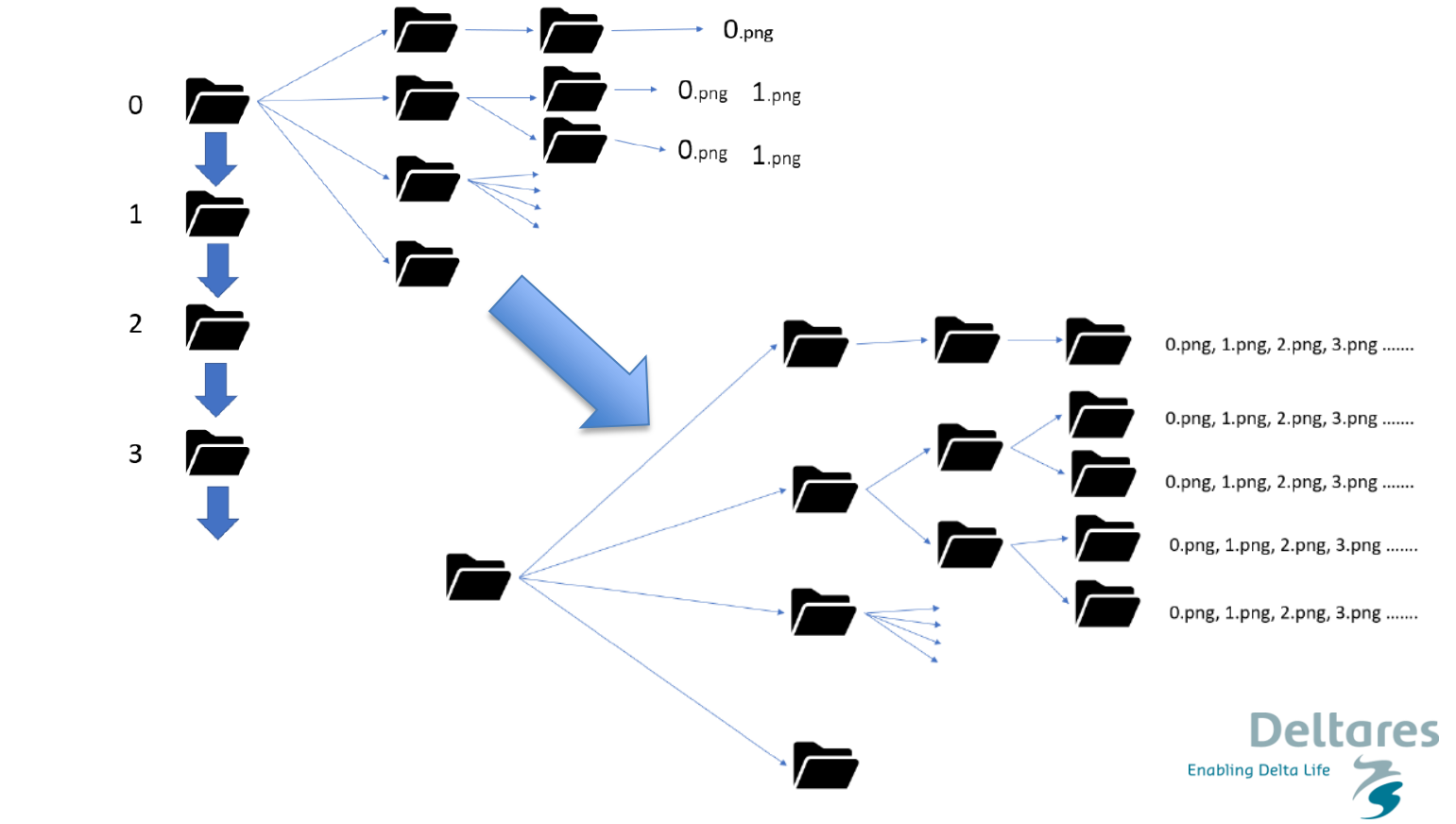

# Animation (Part 2)

#### Results:

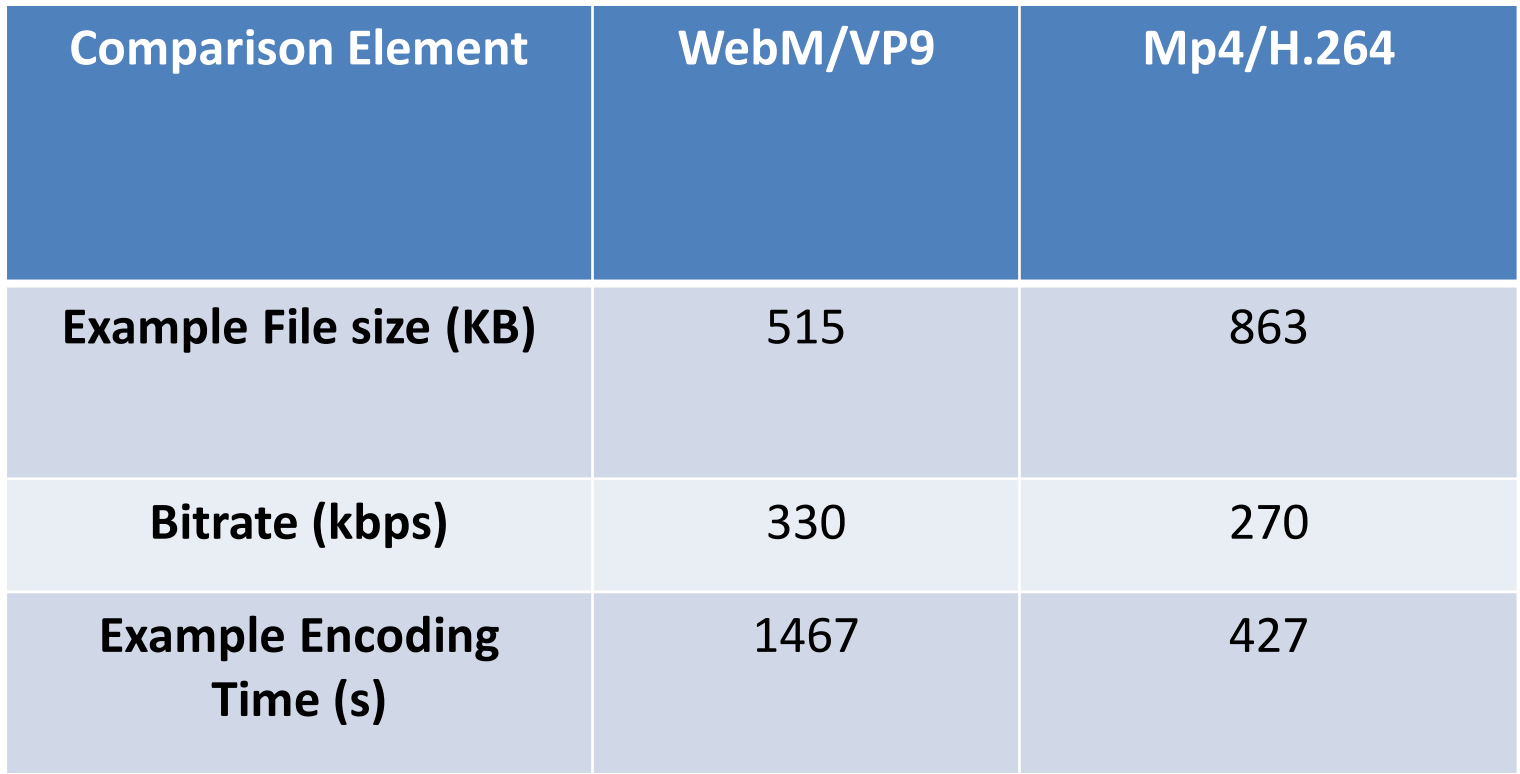

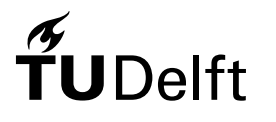

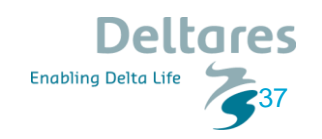

## Animation (Part 3)

#### Results:

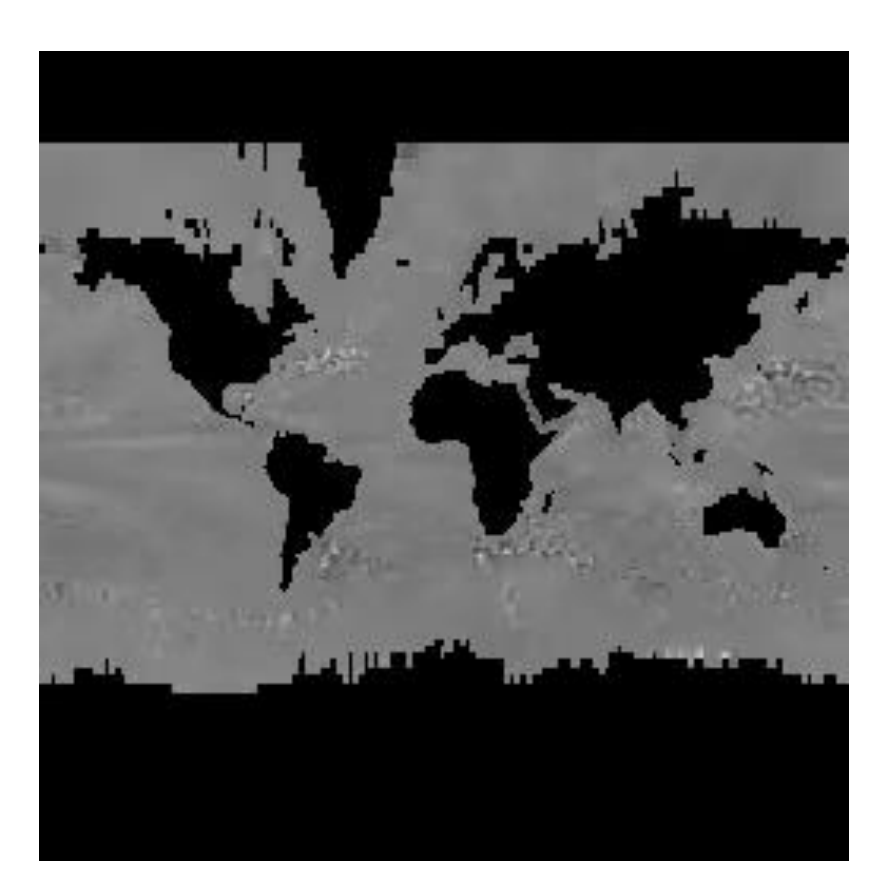

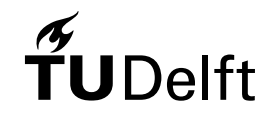

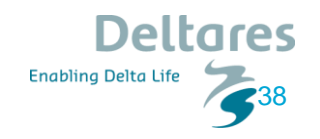

# Handling the x and y coordinates (Part 1)

**Tools Used**(Server Side): Google Earth Engine **Implementation** (Server Side):

- For 256x256 pixels: Export.map.CloudStorage(image, polygon, bucket, file format, zoom levels)
- For 512x512 pixels:
	- $(2^{\star}x, 2^{\star}y)$
	- $(2^{\star}x, 2^{\star}y+1)$
	- $(2^*x+1, 2^*y)$
	- $(2*x+1, 2*y+1)$

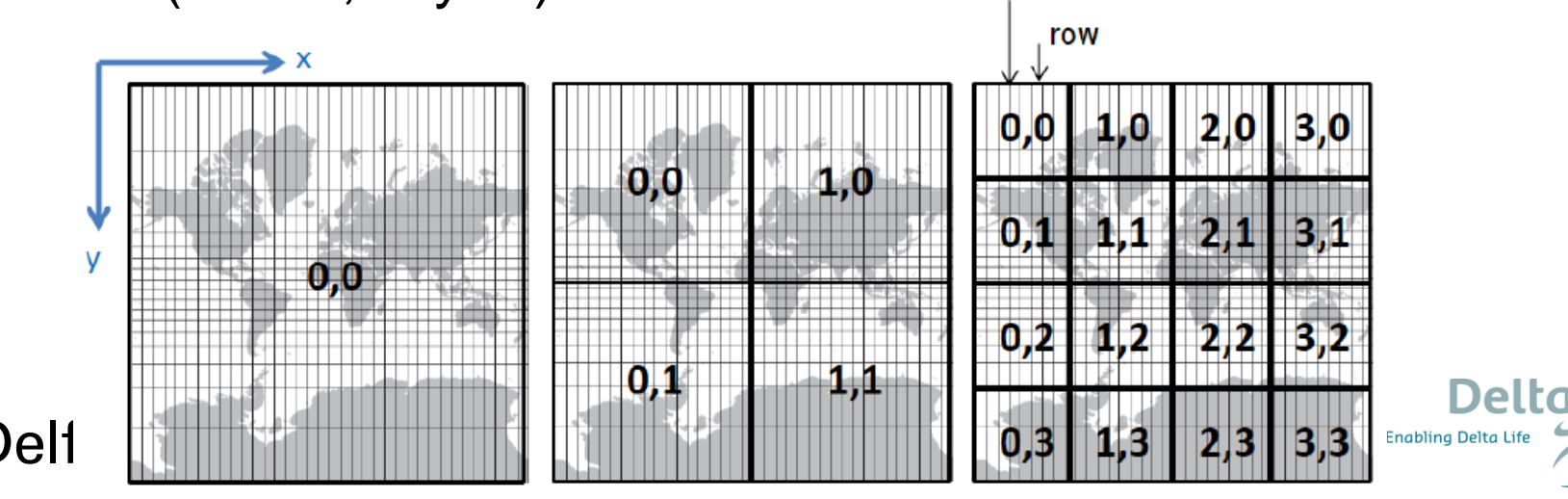

column

39

# Handling the x and y coordinates (Part 2)

- **Tools Used**(Client Side): Leaflet, Timing Object (advanced stopwatch)
- **Implementation** (Client Side):
- gridLayer(tile size, min/max zoom, bounds, buffer, opacity)

Src: "videoTiles/'+ coords.z + '/' + coords.x + '/' + coords.y + '.mp4"

Sync: var to = new TIMINGSRC.TimingObject(); var sync = MCorp.mediaSync(tile, to);

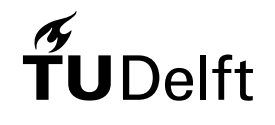

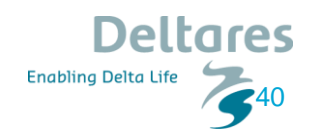

### Handling the x and y coordinates Results: (Part 3) Directory size: 27.5 MB (512x512) 31.5 MB (256x256)

15s rule

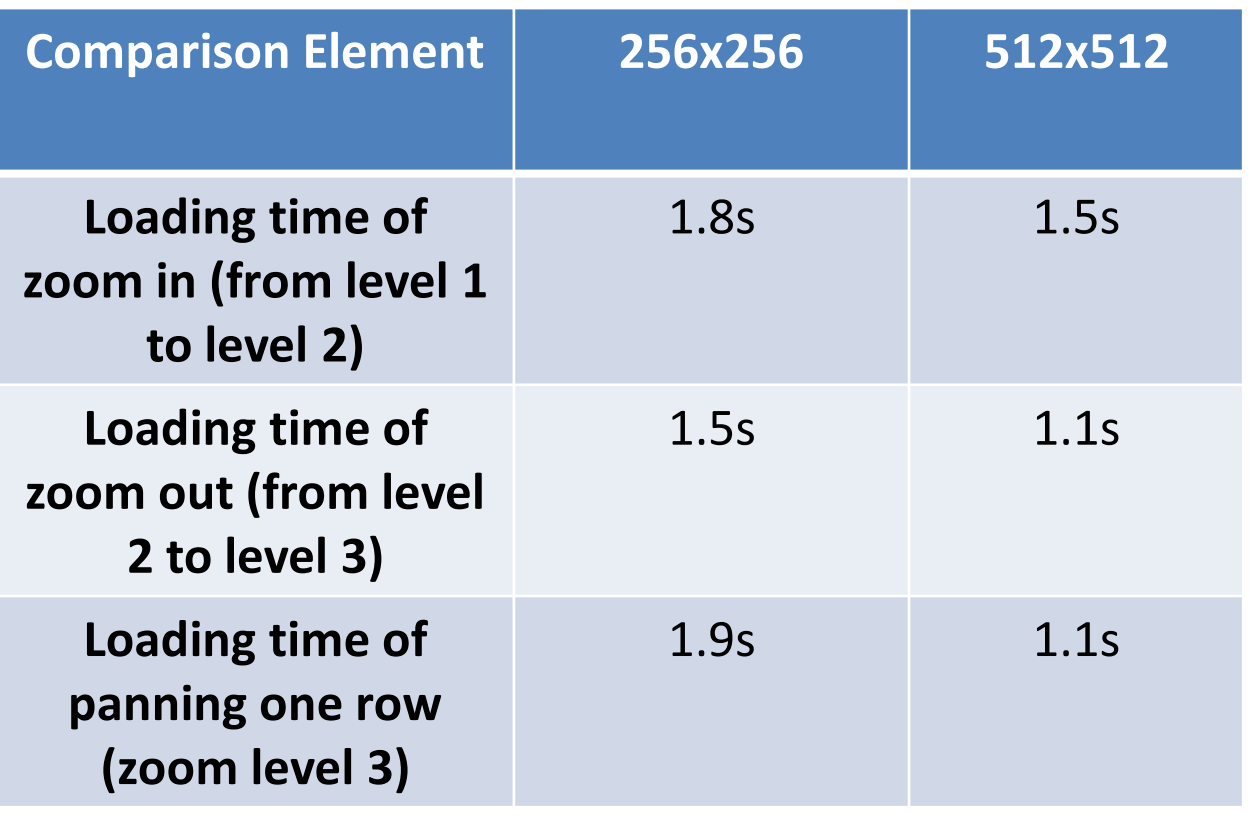

eltares **Enabling Delta Life** 41

# Handling the x and y coordinates Results: (Part 4)

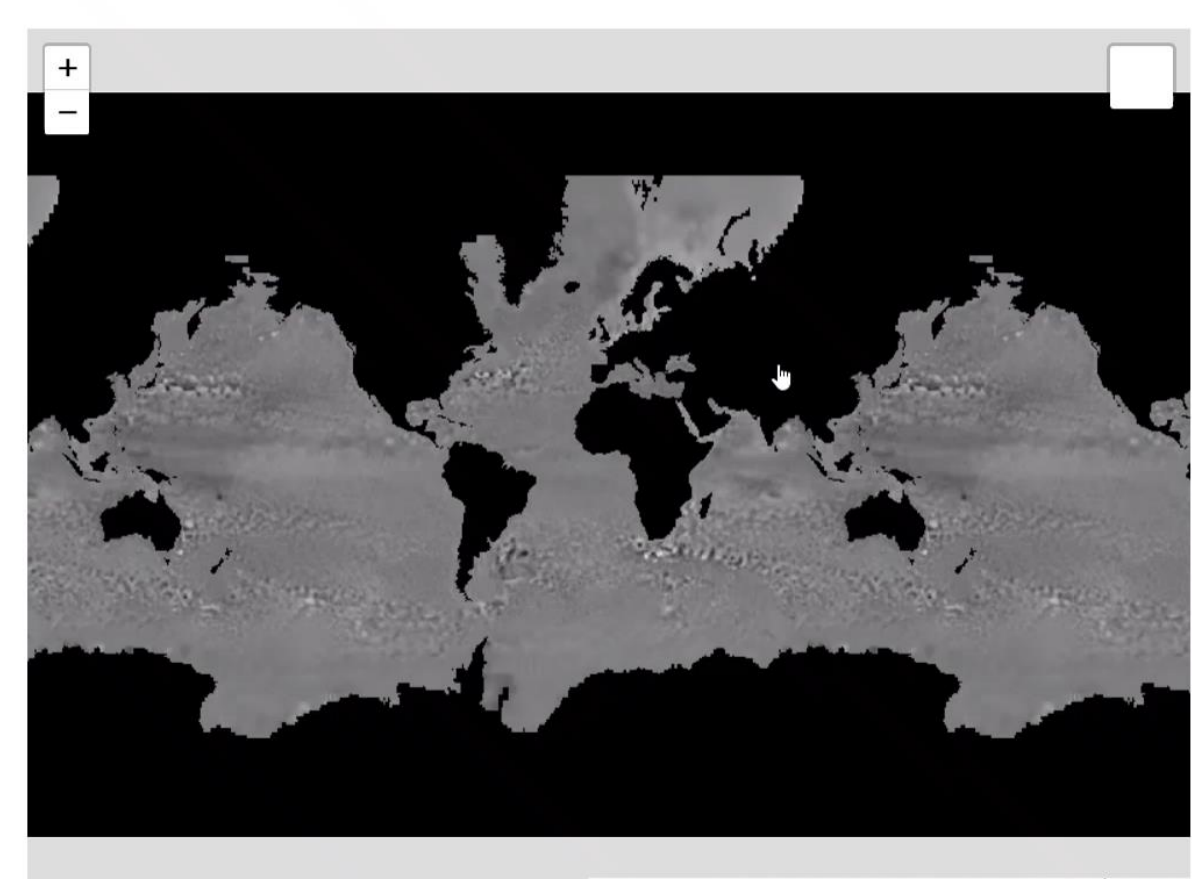

Leaflet | Map data @ OpenStreetMap contributors, CC-BY-SA, Imagery © Mapbox

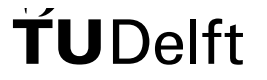

 $Play$ 

Pause

Reset

RdBu Spectral

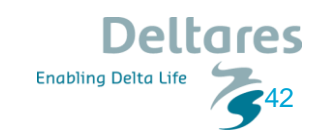

# Handling the z coordinate (Part 1)

**Tools Used:** Canvas API, d3.js **Implementation**:

- Create Two canvas elements
- Select pallet (eg. Spectral)
- Interpolation within the colors of the pallet
- ctx1.drawImage(video)
- ctx1.getImageData
- $data[i] = color.r$
- $data[i+1] = color.g$
- $data[i+2] = color.b$
- ctx2.putImageData

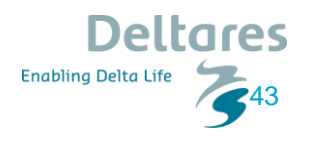

## Handling the z coordinate (Part 2) Results:

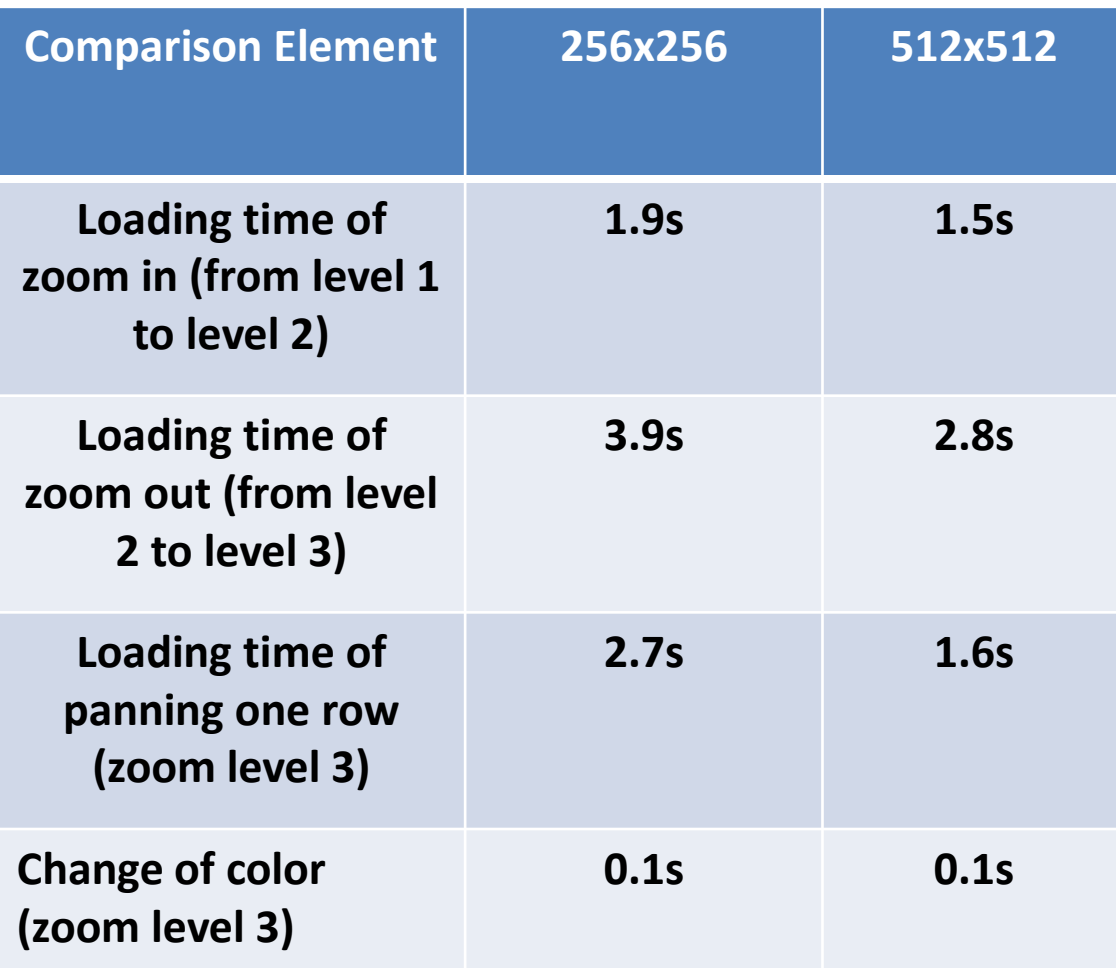

 $\frac{1}{\sqrt{2}}$  $\Omega$ elft

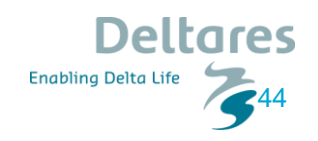

## Handling the z coordinate (Part 3) Results:

Reset Pause Play RdBu Spectral

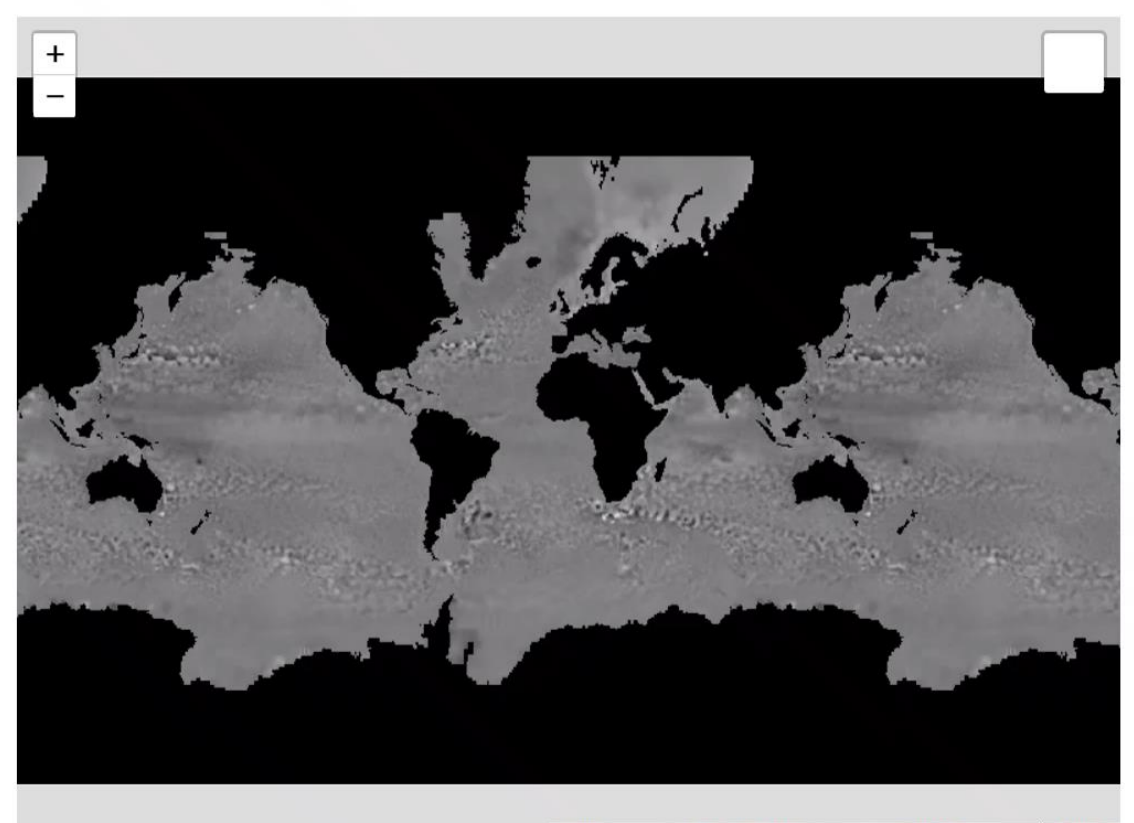

Leaflet | Map data @ OpenStreetMap contributors, CC-BY-SA, Imagery © Mapbox

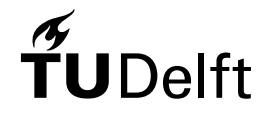

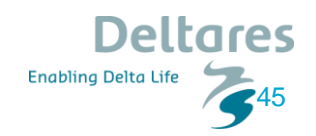

# Handling the Time Dimension

**Tools Used:** Google Earth Engine **Implementation**:

- ee.Filter.calendarRange
- Mean (per month/per year)

Spectral

Results: **Reset | Pause** Play **RdBu** 

 $\sum_{k}$ 

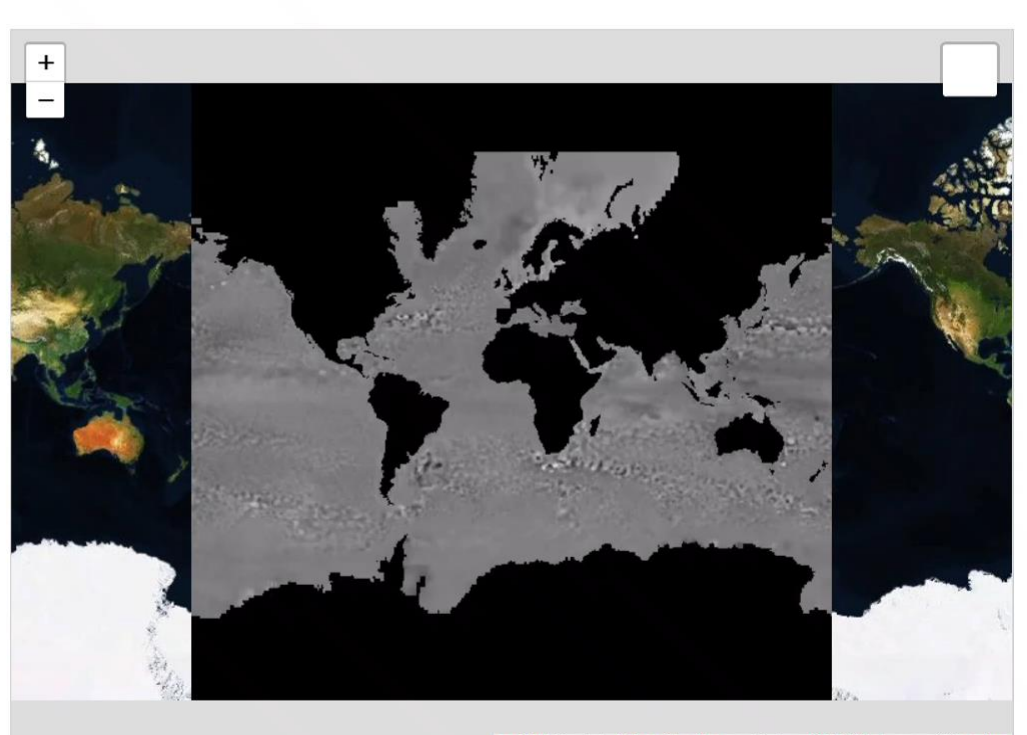

Leaflet LMan data © OnenStreetMan contributors. CC-BY-SA. Imagery © Maphox

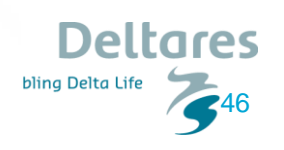

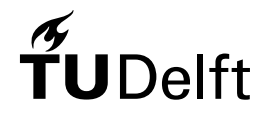

# Querying Capabilities (Part 1)

#### **Tools Used:** Leaflet, Canvas API **Implementation**:

- canvas2.getContext('2d')
- ctx2.getImageData(x, y, 1, 1)
- Interpolate the color in order to take the Height

The main challenge was to get access to the canvas

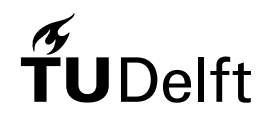

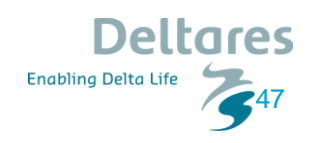

# Querying Capabilities (Part 2)

#### **Result:**

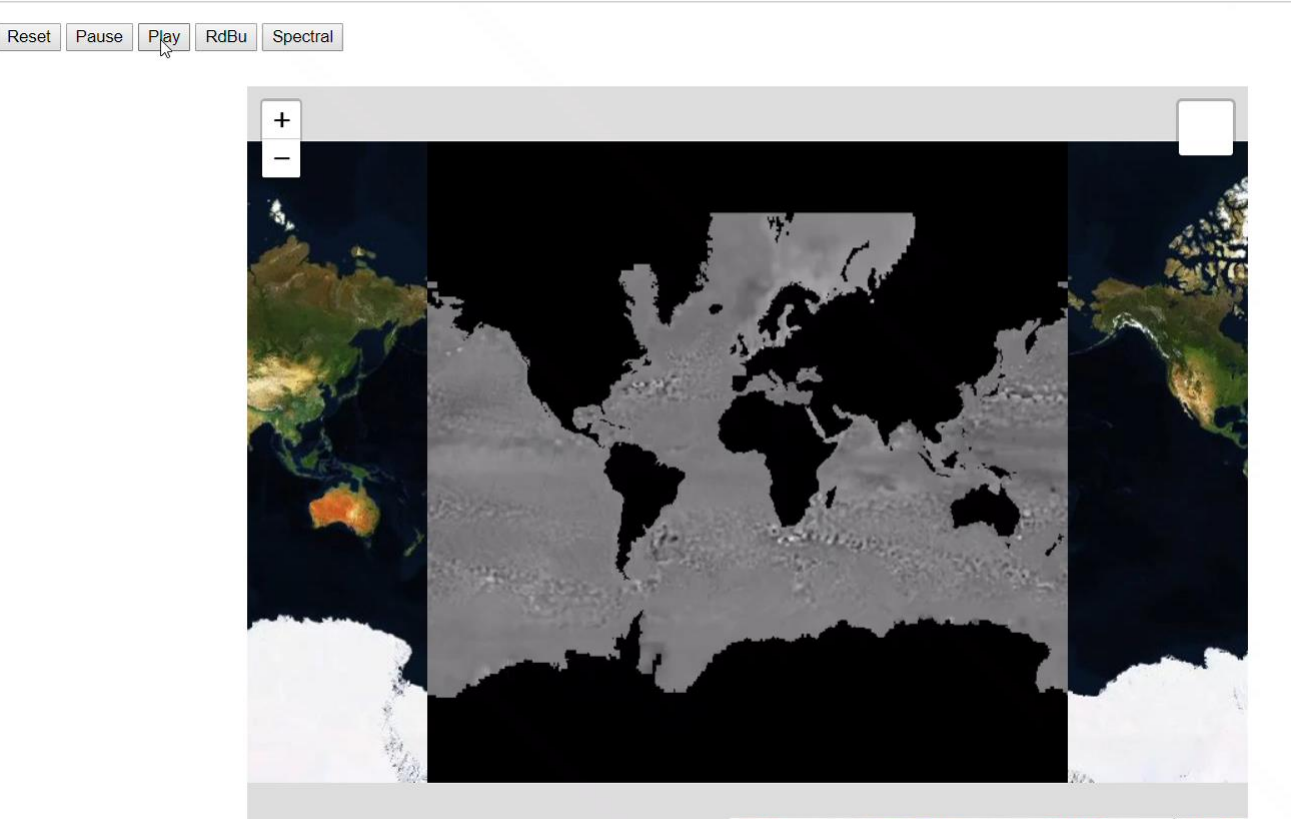

Leaflet | Map data @ OpenStreetMap contributors, CC-BY-SA, Imagery © Mapbox

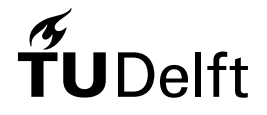

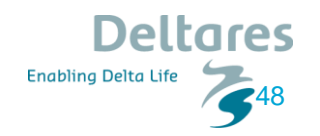

## System Architecture

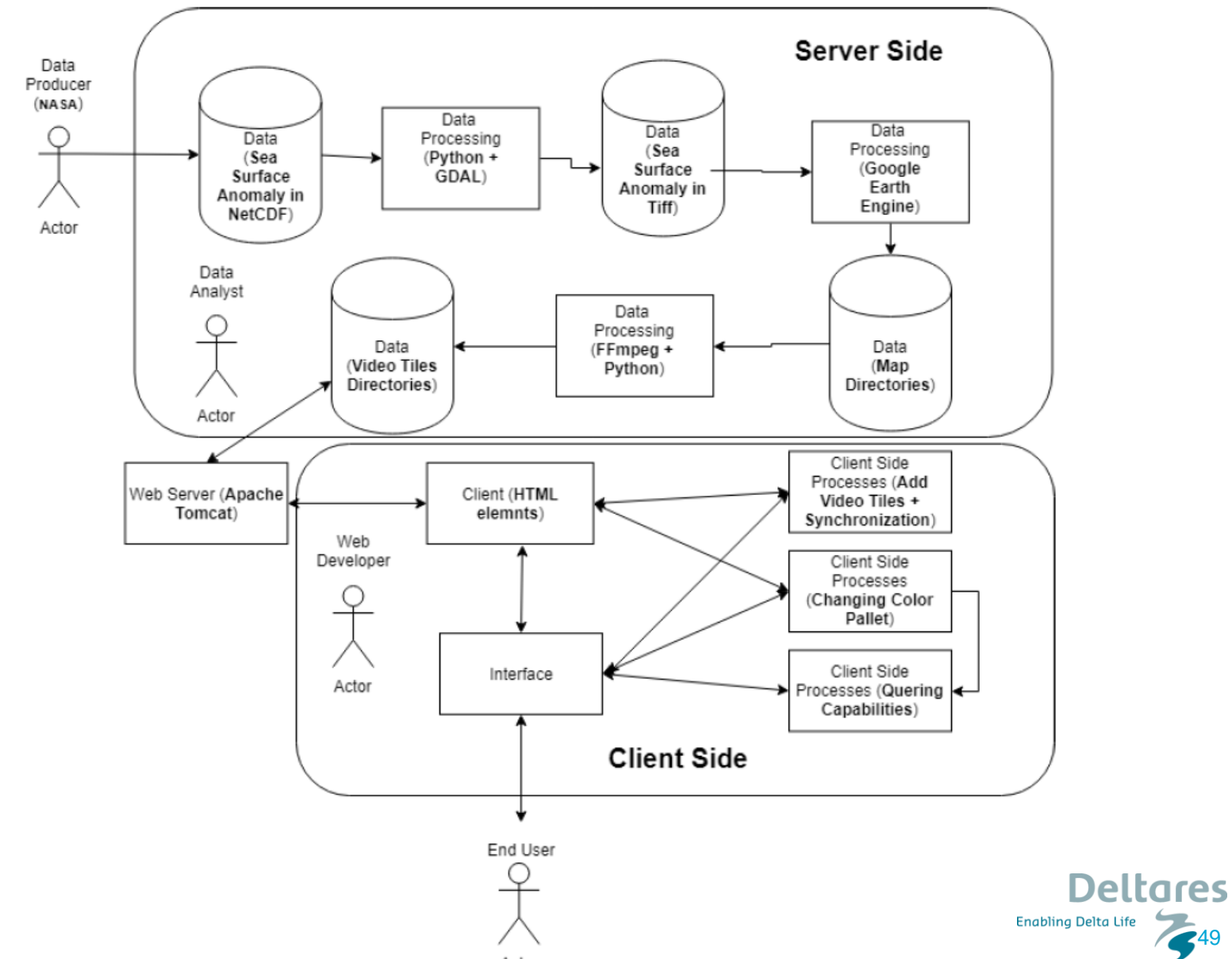

 $\widetilde{\mathbf{T}}$ UDelft

249

### **Contents**

**Motivation** 

Research Objectives

Related Work

**Dataset** 

Methodology

Implementation/Results

**Conclusions**

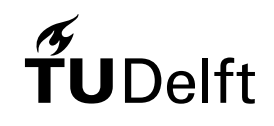

Future Work

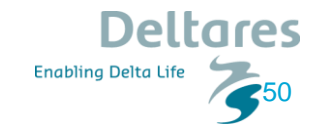

# Conclusions (Part 1)

**Main research question**: *What is an optimal WebGIS-architecture for making an interactive - dynamic visualization of the sea-surface height phenomenon?*

- Google Earth Engine Timelapse(Only other similar implementation)
- Comparison of the presented architecture with the Timelapse:
	- Similar Animation technique but better quality
	- Better storage handling
	- Better tiling scheme
	- Extra complication with the syncing but solved for the bigger part
	- More interactivity elements
	- More meaningful handling of time dimension

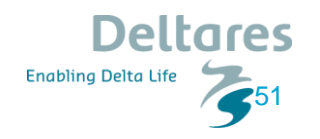

# Conclusions (Part 2)

*Sea surface height is a dynamic phenomenon (2.5D + time), what type of animation should be used and why?*

- Slideshow, GIF, **Video**
- **WebM,** *mp4***,** Theora
- VP8, **VP9,** *AV1, H.264,* H.265, OGG

*What elements of interactivity are relevant to a web mapping application and which ones should be implemented?*

- Handling the x and y coordinates
	- Google Maps(256x256), **Mapbox(512x512)**, Time Machine (1480x800)
	- **Timing Object**

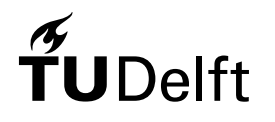

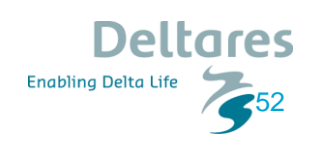

# Conclusions (Part 3)

- Handling the z coordinate
	- CSS3 Filters, **Canvas API,** *WebGL API*
- Handling the time dimension
	- **Server Side**
	- Client Side
- Querying capabilities
	- **Canvas API**

What type of **architecture** is more appropriate for an implementation with these characteristics?

- Server Side only for preprocessing
- The web server is only for handling the video requests
- Client Side for interactivity elements (majority)

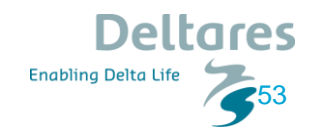

# Contribution to the Field of Geomatics

- Dynamic Visualizations
- Video Tiles
- Video Syncing for fluid animation
- Zoom in Time
- Complex interactivity elements
- Real life application: RWS [Bathymetry](https://www.openearth.nl/rws-bathymetry/)
- Scientific Contribution:
	- Video Map [visual stories of change](https://agu.confex.com/agu/fm19/meetingapp.cgi/Paper/613860)
	- Video Map [generating and visualizing video](https://agu.confex.com/agu/fm19/meetingapp.cgi/Paper/617191)  map tiles from EO data

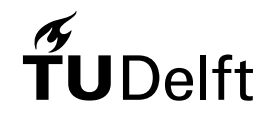

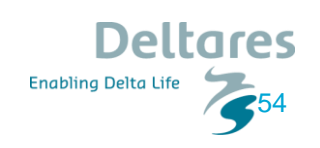

## **Discussion**

- Corrupted Videos
- Syncing issues
- Tiles freezing
- Coloring with Canvas API is rather slow
- Due to client-based architecture it is rather heavy for the user's computer

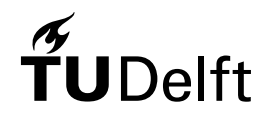

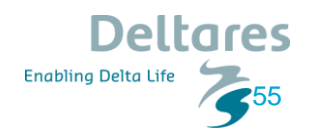

### **Contents**

**Motivation** 

Research Objectives

Related Work

**Dataset** 

Methodology

Implementation/Results

Conclusions

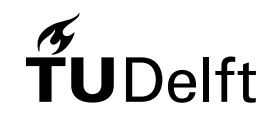

**Future Work**

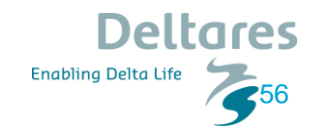

## Future Work

#### **Towards a Reliable Working Prototype**:

- Improved Use of Timing Object
- Create Interface
- Usability Test

#### **Improving the Working Prototype:**

- Use of WebGL API
- Improved querying options
- WVMS

#### **New Applications Ideas**

- 3D instead of 2D + color
- Vector data
- No preprocessing of the dataset
- Virtual globe

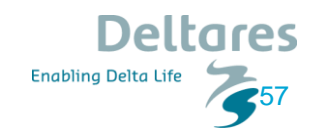

# Thank You!

# Questions?

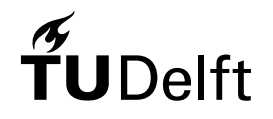

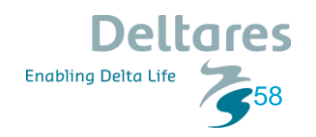